# **Estatística para a**   $\overline{\mathbf{C}}$ **Qualidade**

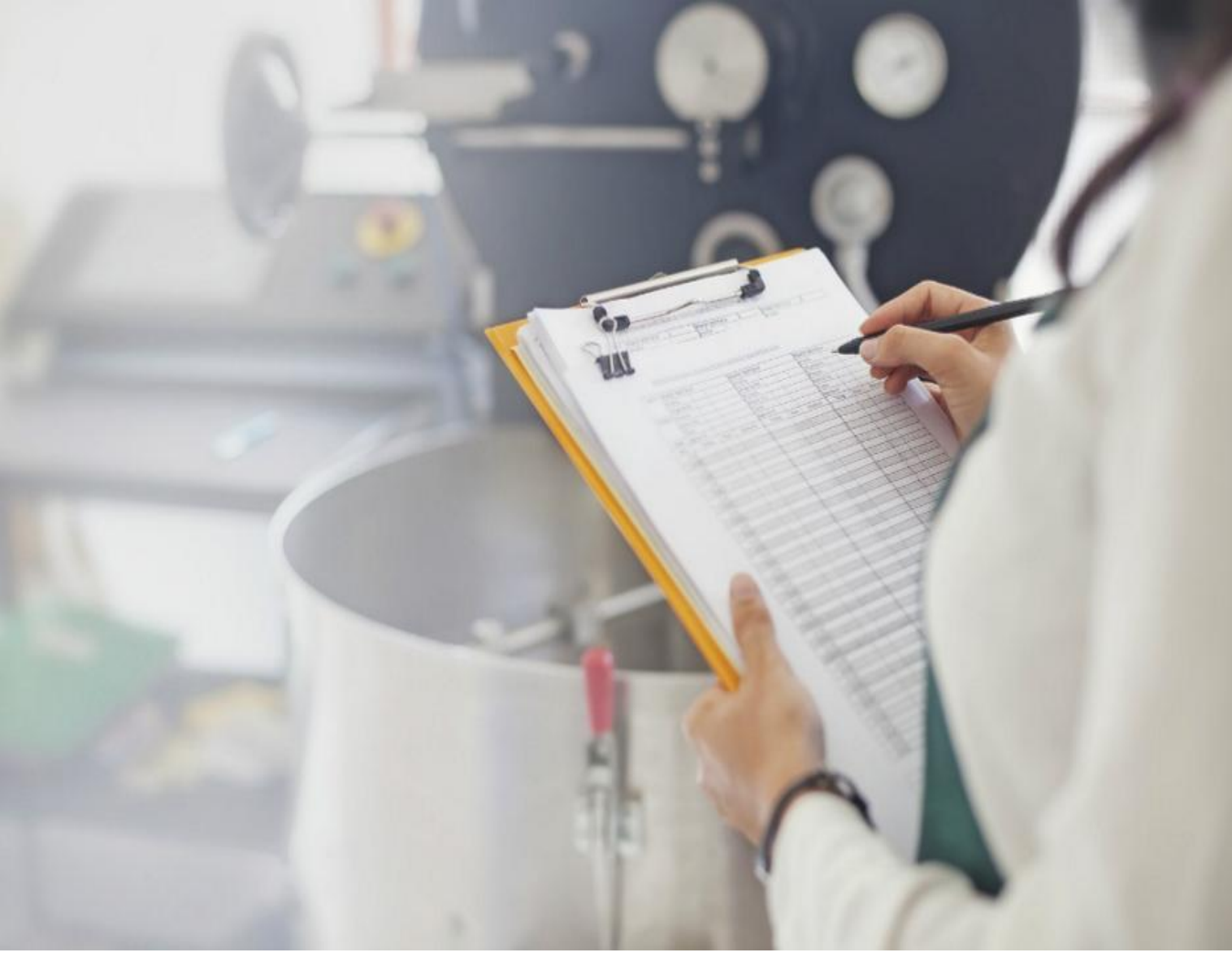

**Curso Técnico em Plásticos Prof. Eveline Pereira Aula 17**

# **ROL:**

- **Tabela Primitiva ROL**
- Tabela primitiva é aquele em que os dados não se encontram numericamente organizados.
- Ex.: Coleta de dados referentes à altura de 40 alunos

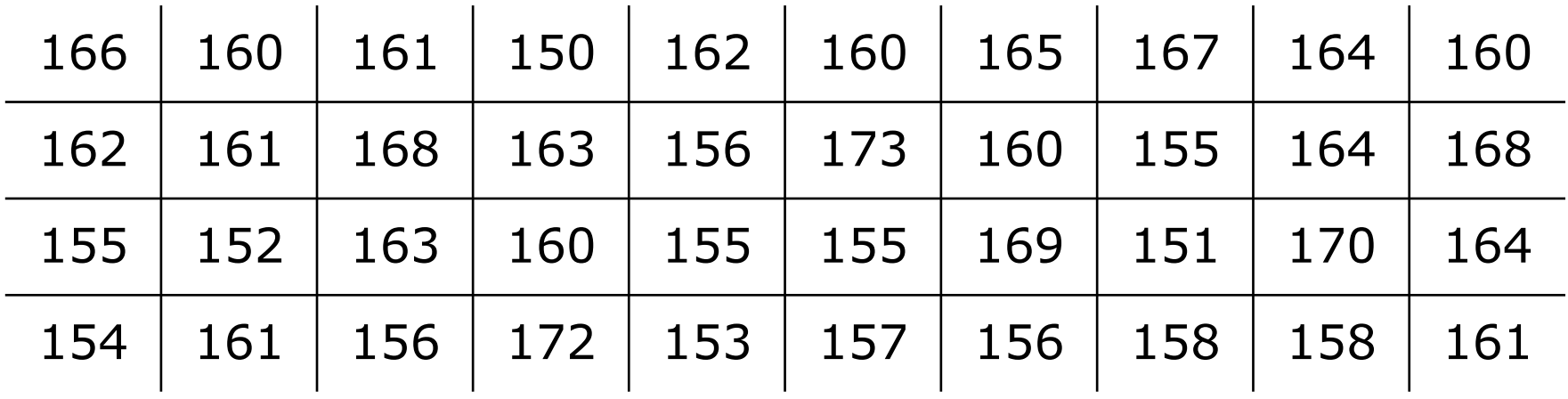

# **ROL:**

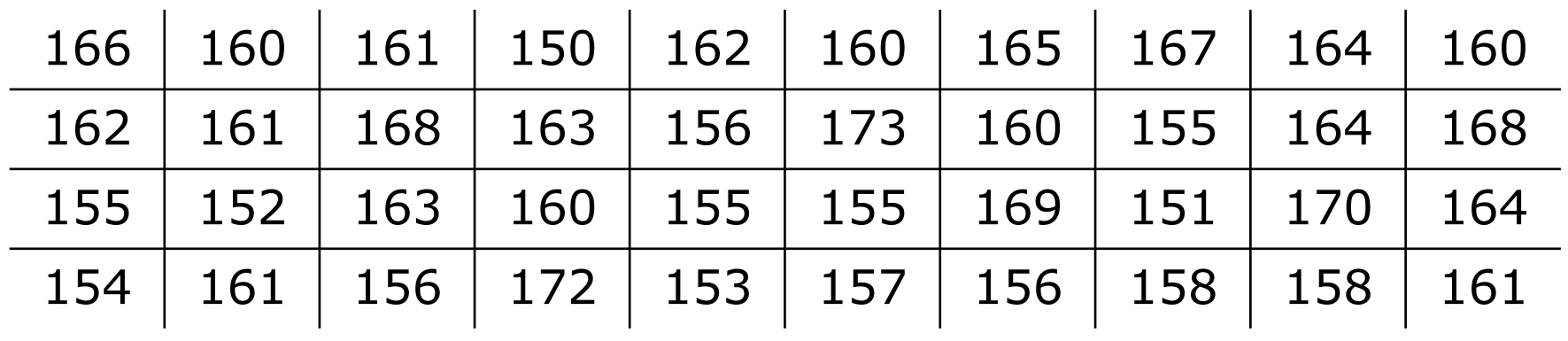

Observando a tabela responda:

- Quais são os valores centrais e extremos?
- Qual a maior incidência de alturas?
- Quantos alunos estão abaixo e acima de 165 cm?
- ◆ A maneira mais simples de organizar dados é seguir uma ordenação (crescente ou decrescente).

### **A tabela ordenada de dados é um ROL.**

# **Exercício 1:**

### **1. Organize um ROL crescente a partir da tabela dada e responda:**

- $\rightarrow$ Qual a menor estatura?
- →Qual a maior estatura?
- $\rightarrow$ Qual a amplitude da variação?
- $\rightarrow$ Quantos alunos possuem estatura superior a 160?
- $\rightarrow$ Qual o valor que mais se repete?

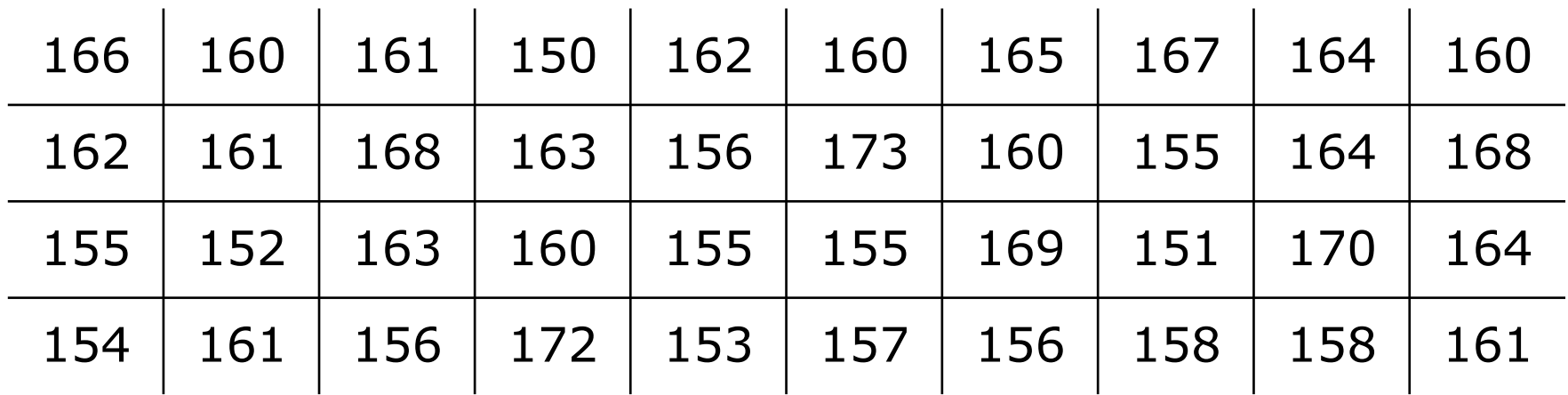

# **Distribuição de frequência:**

- No estudo da estatura dos 40 alunos, percebemos que nosso o trabalho é facilitado quando organizamos os dados de acordo com sua frequência.
- **Frequência** é o número de repetições de uma determinada variável.

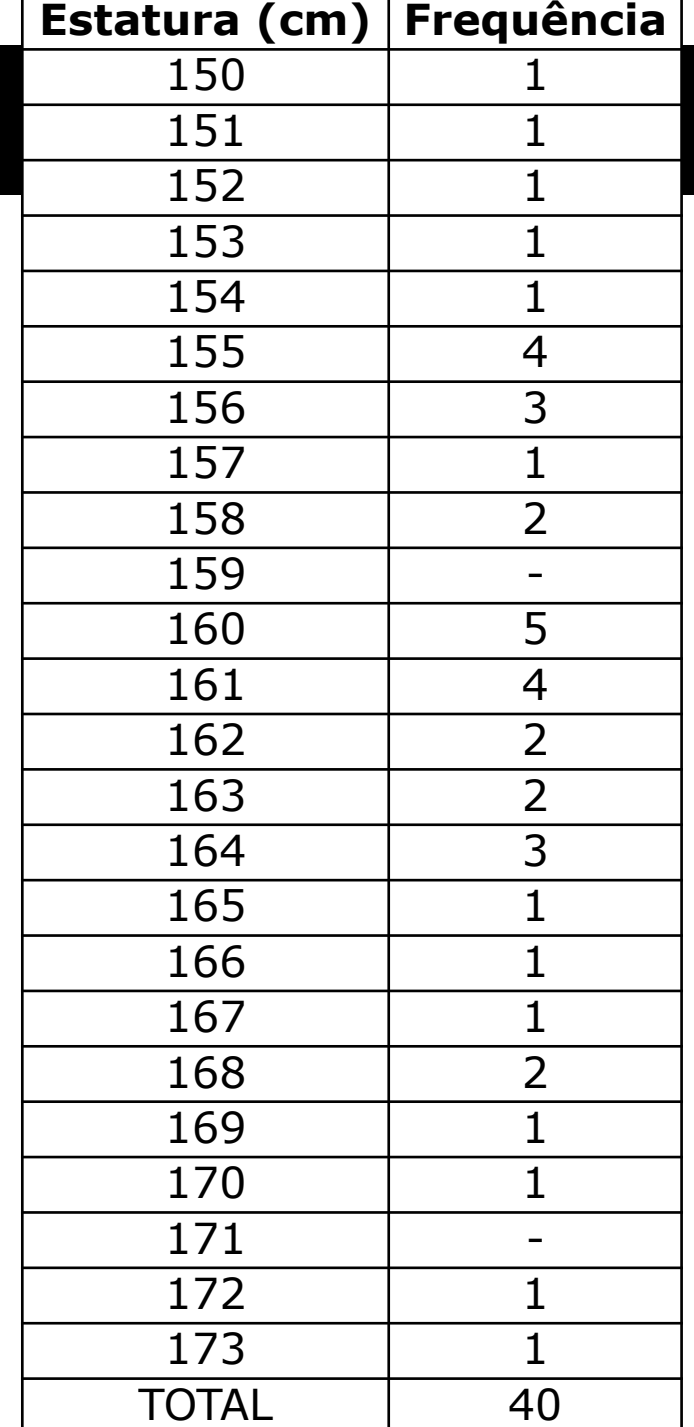

# **Distribuição de frequência:**

**Distribuição de frequência com intervalo de dados:** Mesmo que **número de valores da variável (n)** seja razoável a tabela ocupa muito espaço. Por se tratar de uma variável contínua, é possível agrupar os valores em vários intervalos, chamados de **classes (i)**.

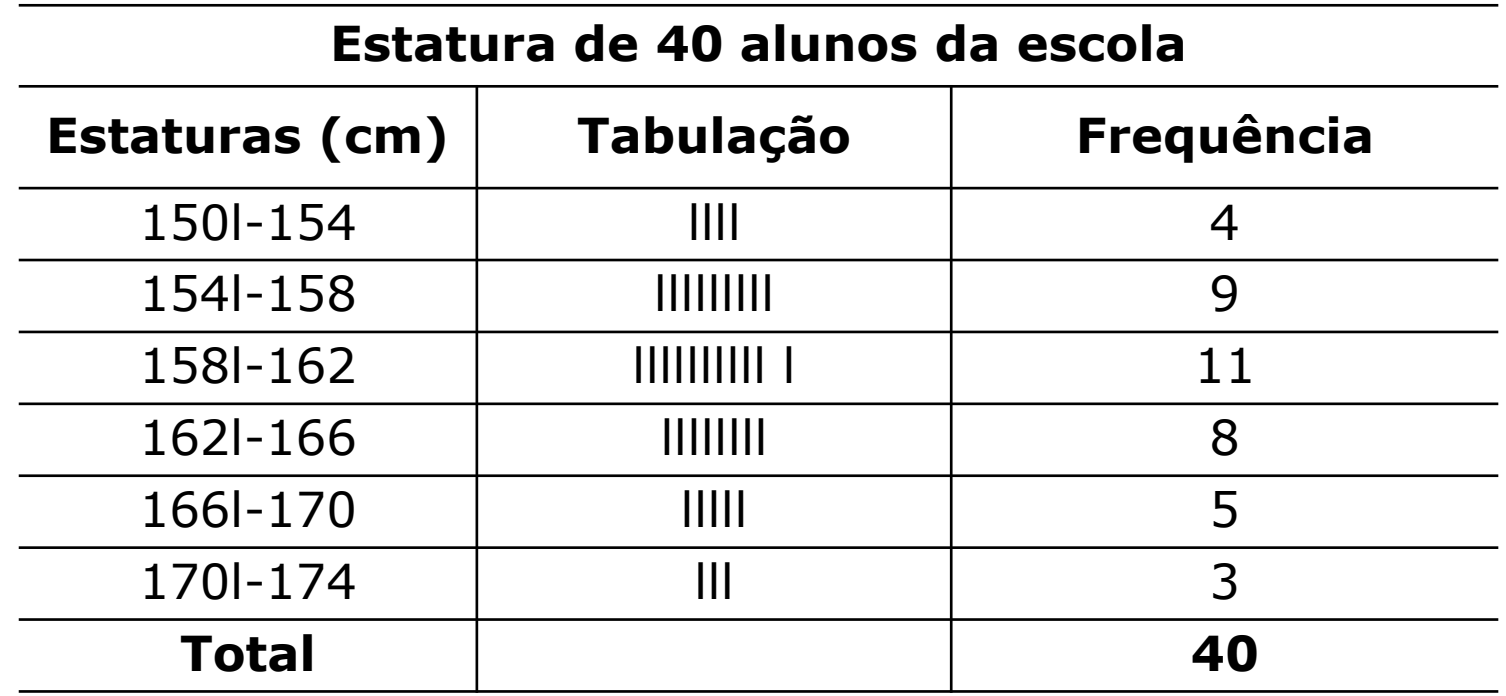

# **Distribuição de frequência:**

- O agrupamento em classes traz como vantagem a simplicidade e facilidade na visualização, no entanto, perdem-se algumas informações.
- $\bullet$  Ex.:

 $\rightarrow$  Qual a classe que possui a maior frequência? 158I-162

 $\rightarrow$  Quantos alunos possuem 159? Pela nova tabela com distribuição de classes, não é possível saber.

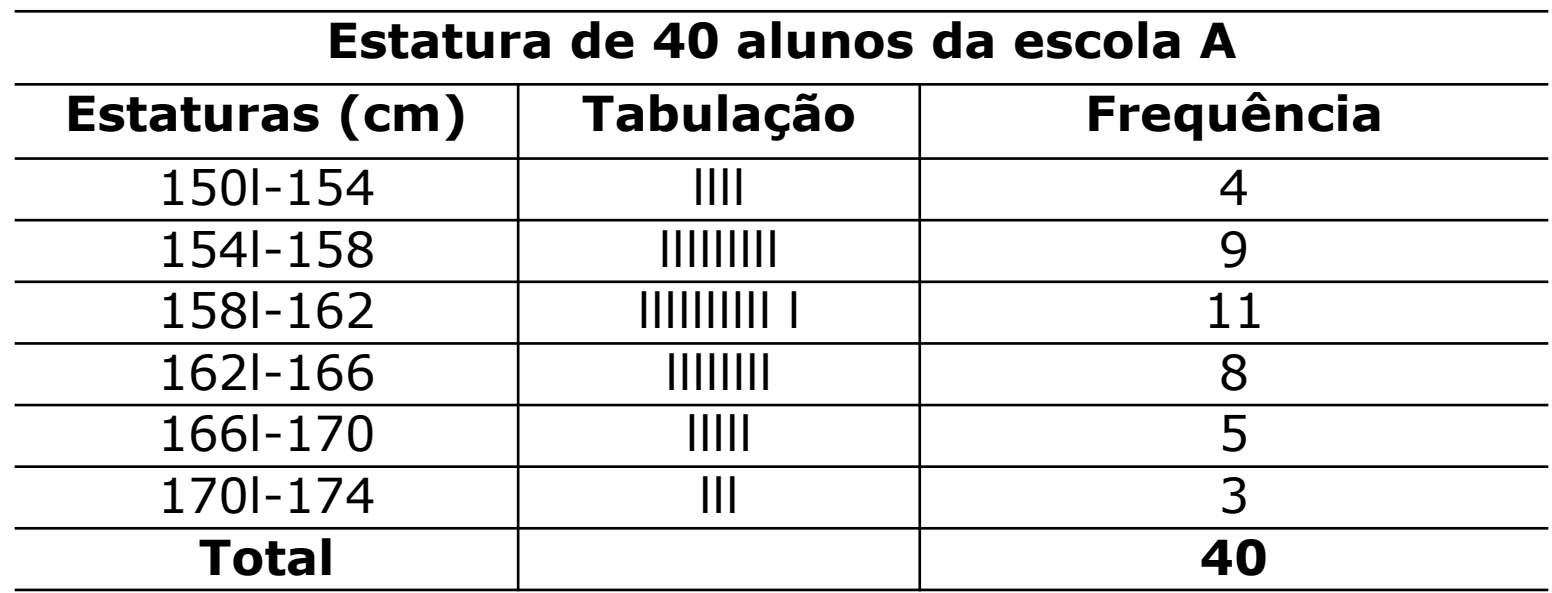

- **a) Classe (i):** Classes de frequência, ou apenas classes, são intervalos da variação da variável
	- São representadas simbolicamente por **"i"**, sendo i=1,2,3..., k (onde k é o número total de classes da distribuição).

Ex.:

→Qual a classe 2 do exemplo? 154l-158

→Qual é número de classes (k) da distribuição? 6

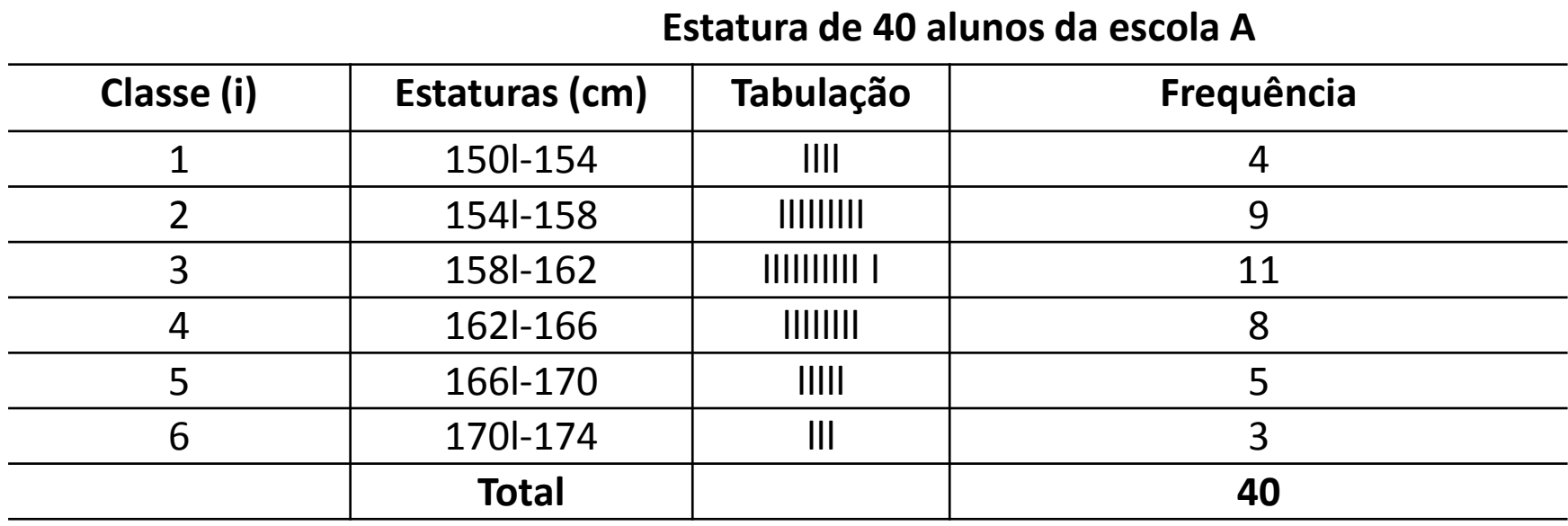

- **b) Limites de classe:** Os limites de classe são os extremos de cada classe. O menor número é o limite inferior da classe (**l i** ) e o maior número é o limite superior da classe (**L<sup>i</sup>** )
- Ex.:  $\rightarrow$  Qual é o l<sub>i</sub>e o L<sub>i</sub> da classe 2? l<sub>2</sub>=154 e L<sub>2</sub>=158

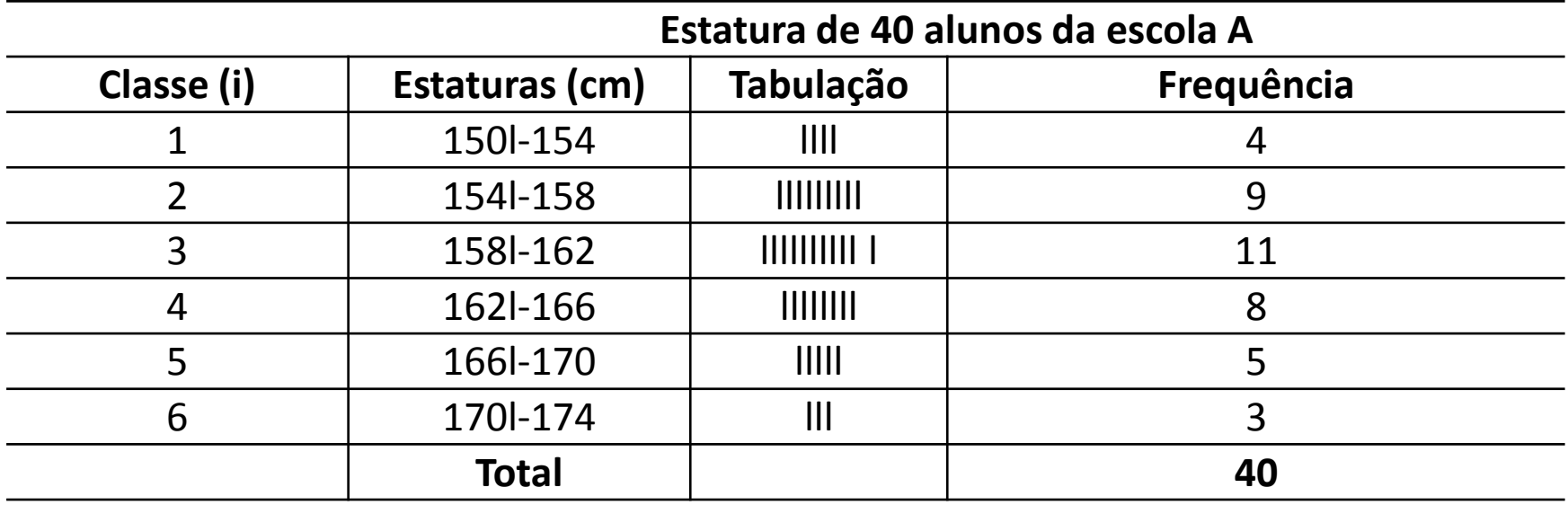

• Obs.: os intervalos de classe são escritos de acordo com a resolução 886/66 do IBGE, em termos dessa quantidade menos aquela, empregando o símbolo l- (inclusão de l<sup>i</sup> e exclusão de L<sub>i</sub>), assim, um indivíduo de 158 cm está incluso na classe 2.

**c) Amplitude do intervalo de classe (h<sup>i</sup> ):** Amplitude do intervalo de classe , ou apenas amplitude da classe, é a medida do intervalo que define a classe.

• É obtida pela diferença entre o limite superior e o limite inferior da classe:

 $h_i = L_i - I_i$ 

• Ex.: Qual a amplitude de i=2?  $h_2=158-154 = 4cm$ 

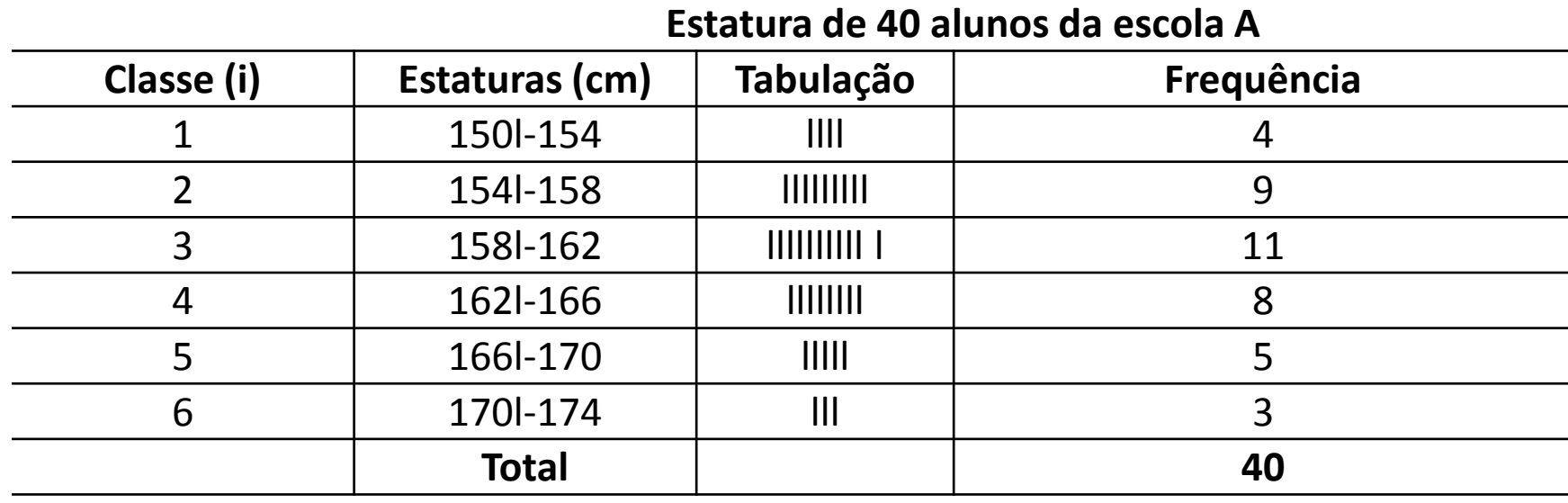

**d) Amplitude total da distribuição (AT):**

• A amplitude total da distribuição é a diferença entre o limite superior da última classe da distribuição e o limite inferior da primeira classe da distribuição.

$$
AT = L_{\text{max.}} - I_{\text{min.}}
$$

• Ex.: Calcule AT do exemplo: 174-150 = 24 cm

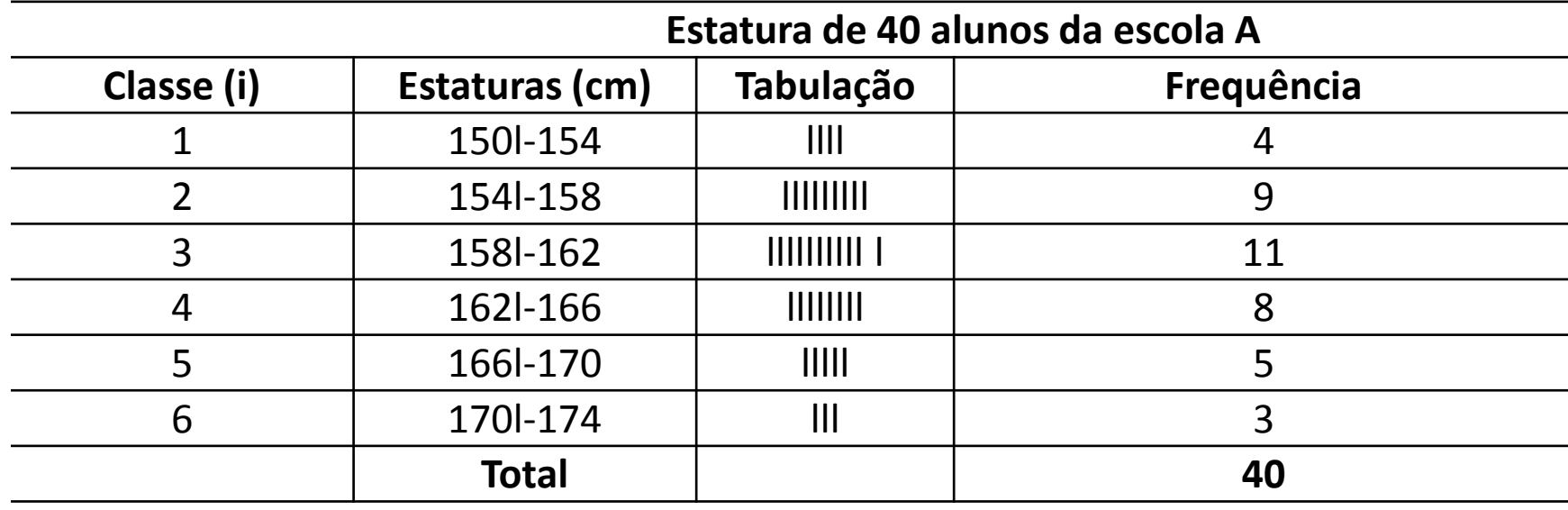

### **e) Amplitude amostral (AA):**

- A amplitude amostral é a diferença entre o valor máximo e o valor mínimo da amostra.
- Note que a amplitude total jamais coincide com a amplitude amostral
- Ex.:  $AA = 173 150 = 23$  cm

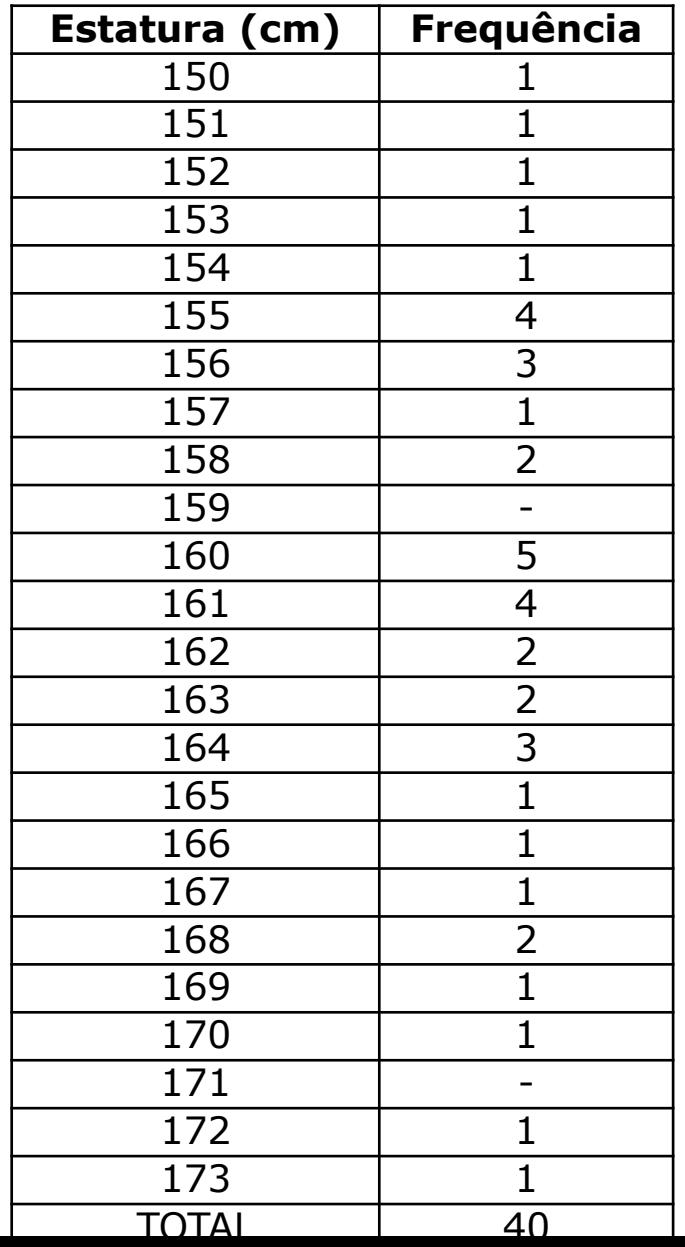

**e) Ponto médio da classe (x<sub>i</sub>):** Ponto médio da classe é o ponto que divide uma classe em duas partes iguais. O ponto médio da classe é o valor que a representa.

**xi = (li + Li)/2**

Ex.: Qual o ponto médio da segunda classe?

$$
X_2 = (I_2 + L_2)/2 = (154+158)/2 = 156
$$
 cm

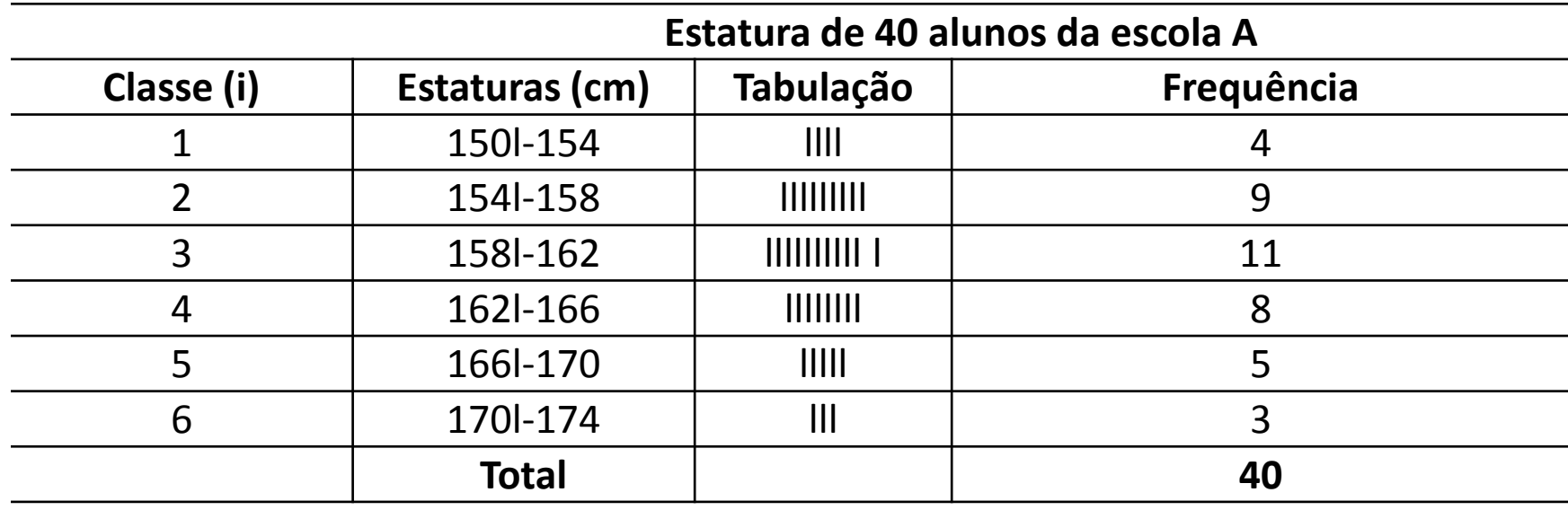

- **f) Frequência simples (f<sub>i</sub>) ou frequência absoluta:** Frequência simples, frequência absoluta ou apenas frequência de uma classe ou de um valor individual é o número de observações correspondentes a essa classe ou a esse valor
- **•** f<sub>i</sub>= frequência da classe i
- Ex.:  $f_2 = 9$

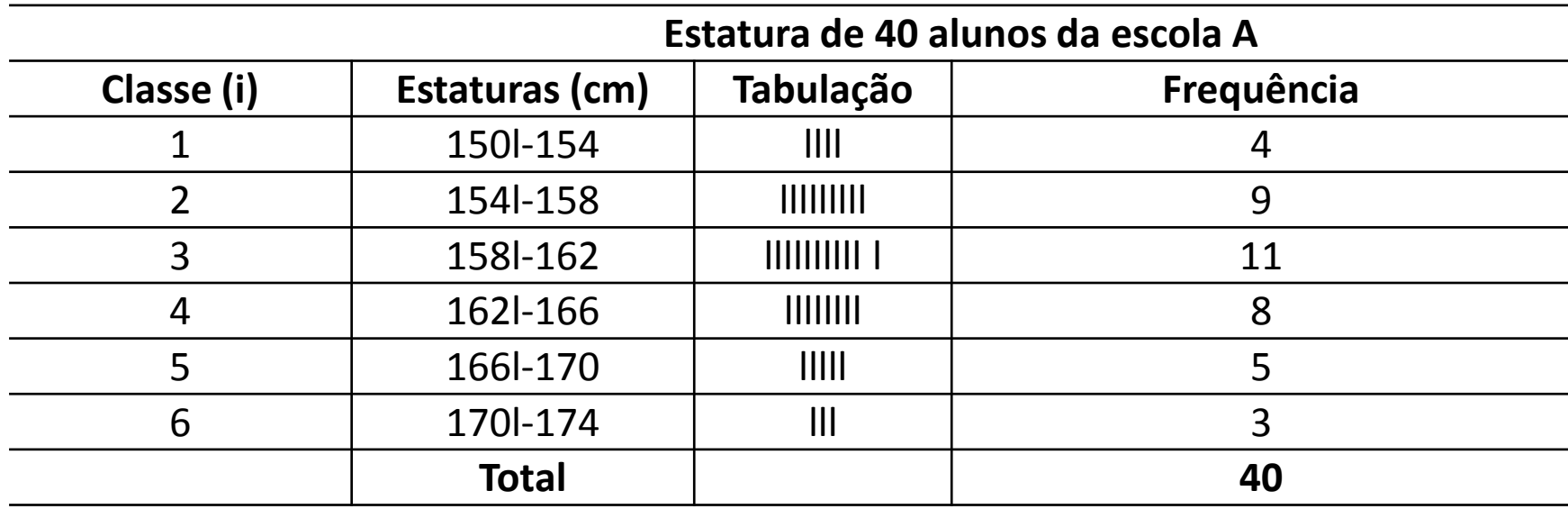

**• f) Frequência simples (f<sub>i</sub>) ou frequência absoluta:** A soma de todas as freqüências é chamada de somatório e é representada pelo símbolo de somatório

$$
\sum_{i=1}^{k} f_i = n
$$
 Para nosso exemplo: 
$$
\sum_{i=1}^{6} f_i = 40
$$

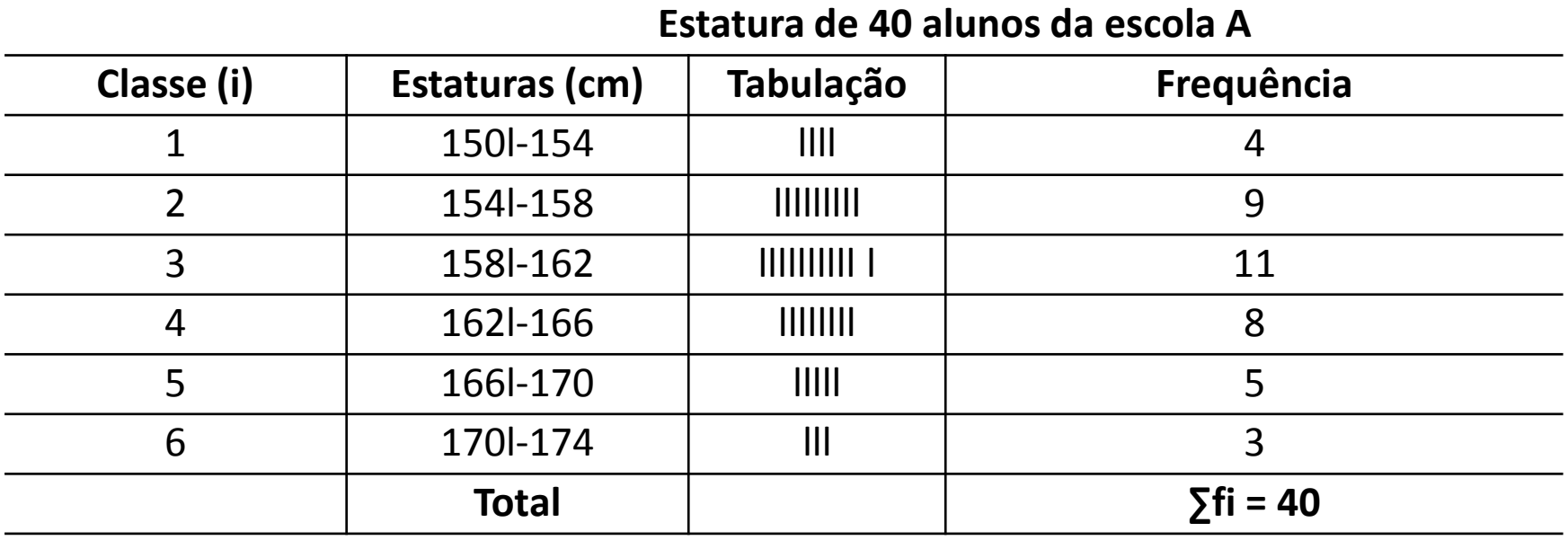

# **Calculando Número de Classes**

A primeira preocupação na construção de uma distribuição é a determinação do número de classe e, consequentemente, da amplitude e limites da classe.

Para determinar o número de classes podemos lançar mão da regra de Sturges, onde:

#### **k = 1 + 3,3 x log n**

Onde:

- k = é o número de classes
- n = é o número total de dados

Essa regra permite a obtenção da seguinte tabela:

Há quem prefira, **k ≈ √n**

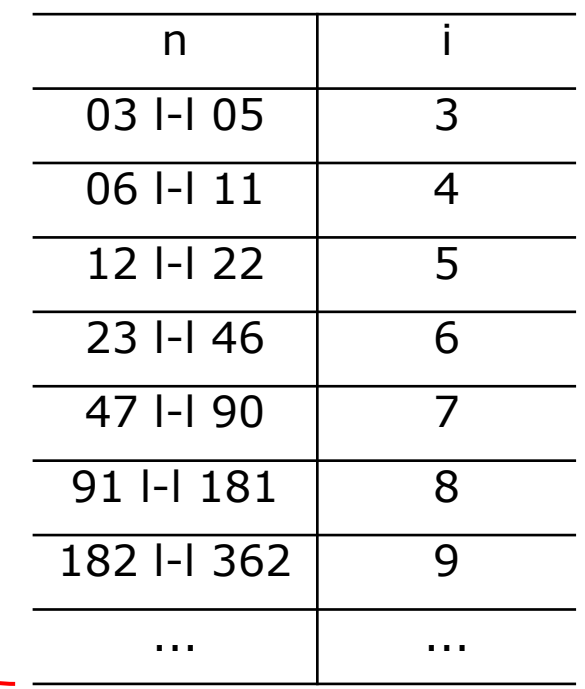

# **Calculando Número de Classes**

- É importante notar que o número de classes não pode ser muito alto e nem muito baixo.
	- Um número de classes baixo gera intervalos de classe altos, que podem causar distorções no histograma, por outro lado um número de classes alto gera amplitudes de intervalo muito pequenos que também causam distorções.
- O ideal é que o número de classes seja entre 5 e 20 (5 para um número muito reduzido de observações e 20 para um número muito elevado).
- USAR BOM SENSO E GARANTIR A DISTRIBUIÇÃO DOS VALORES NAS CLASSES

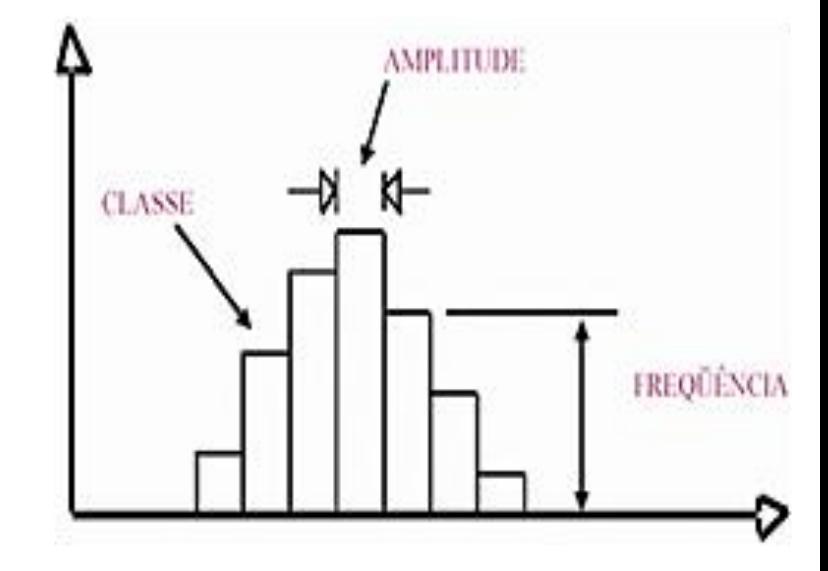

# **Calculando Intervalos de Classes**

• Definido o número de classes da distribuição, resta saber a amplitude da classe que é obtida por:

### **h≈ AT/k**

Onde:

- h=amplitude da classe
- AT=amplitude total da distribuição
- k=número de classes

*\*Nota: Quando o resultado não for exato, arredondar*

Para nosso exemplo:

 $n = 40$  assim pela regra de Sturges:  $k = 1 + 3.3$  x log 40

 $k= 6,28$  arredondando  $k = 6$ 

Logo:

$$
h \approx
$$
 AT/k,  $h \approx (174-150)/6 = 24/6 = 4$ 

#### *Assim a distribuição ficará com 6 classes de intervalos iguais a 4.*

## **Exercício 2:**

- 2- A tabela apresenta a idade de 25 pessoas:
- a) Organize o ROL de dados
- b) Organize e complete a distribuição de frequência (tabela):
- c) Responda:
- 1. Qual a amplitude amostral?
- 2. Qual a amplitude da distribuição?
- 3. Qual o número de classes da distribuição?
- 4. Qual o limite inferior da quarta classe?
- 5. Qual o limite superior da classe de ordem 2?
- 6. Qual a amplitude do segundo intervalo de classe?

Complete indicando o significado e valor

$$
h_3 = ?
$$
  $n = ?$   $l_1 = ?$   $L_3 = ?$   $x_2 = ?$   $f_5 = ?$ 

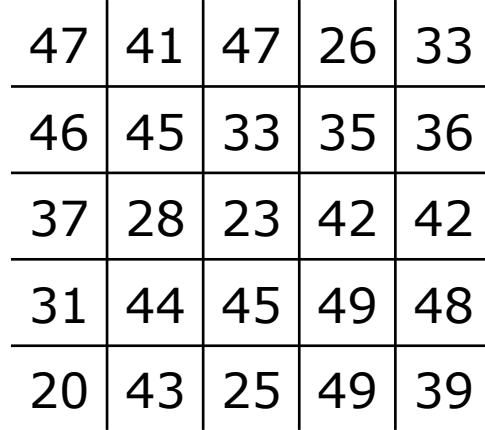

## **Exercício 3:**

3. Conhecidas as notas de 50 alunos, obtenha a distribuição de frequência, tendo 30 para o limite inferior da primeira classe e 10 o intervalo de classe:

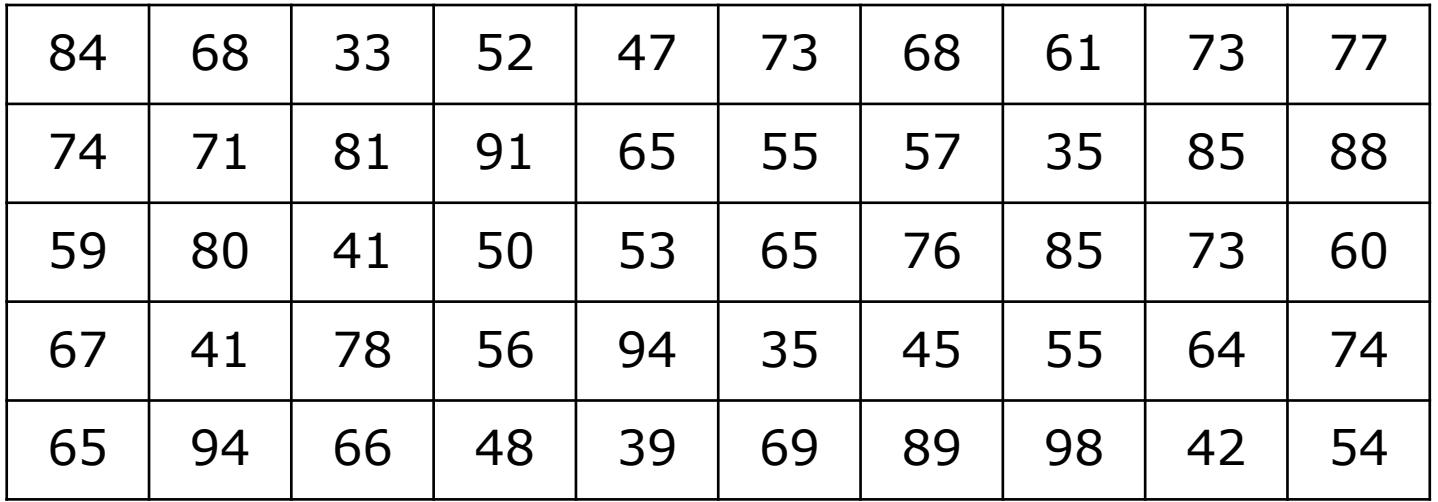

# **Estatística para a**  S **Qualidade**

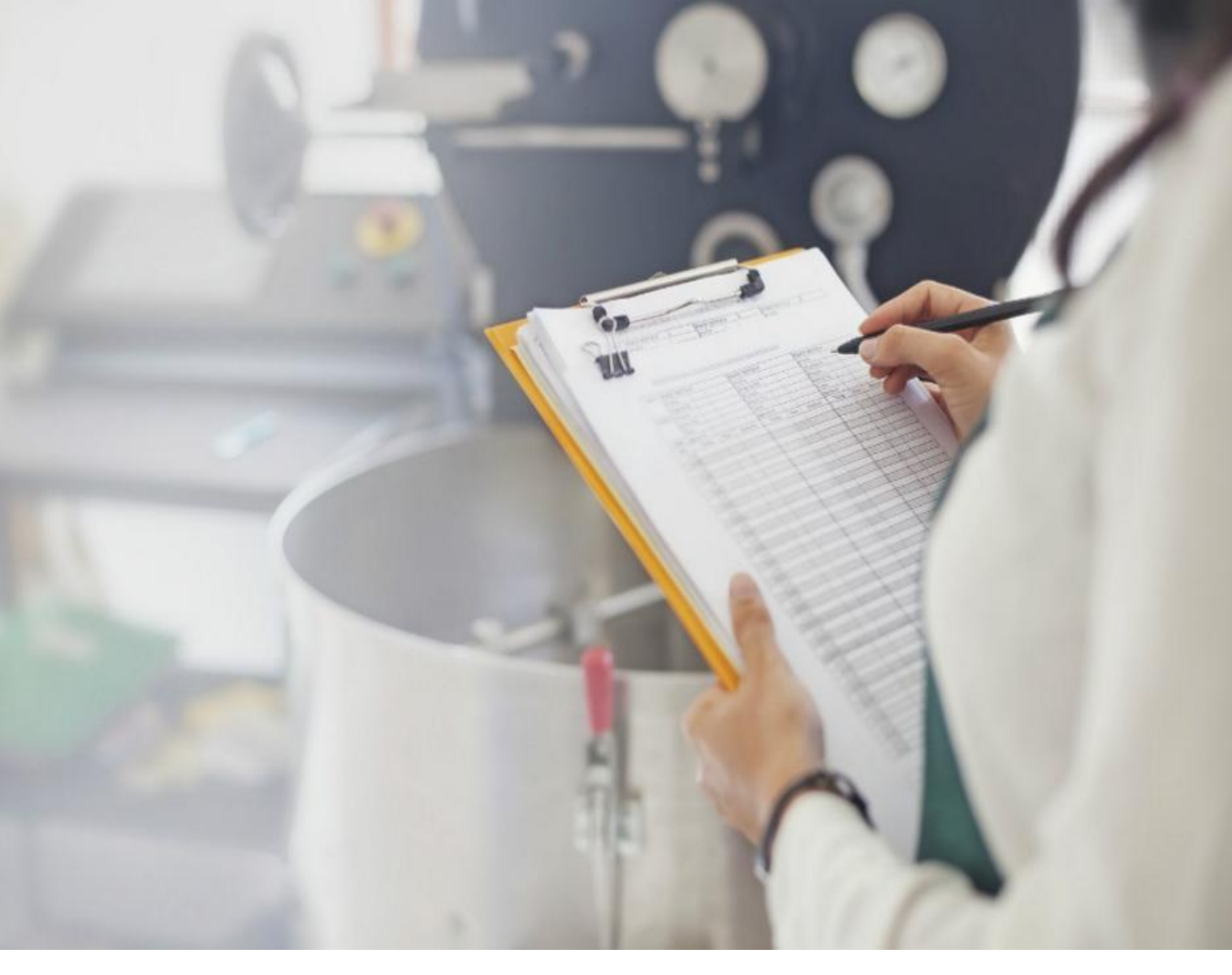

**Curso Técnico em Plásticos Prof. Eveline Pereira Aula 18**

### **São 4 tipos:**

- **Frequência Simples**
- **Frequência Relativa**
- **Frequência Acumulada**
- **Frequência Relativa Acumulada**
- **Frequência simples ou absoluta (f i ):** são os valores que representam o número de dados de cada classe
- O somatório da frequência simples é igual ao número de dados:

## $\sum f_i = n$

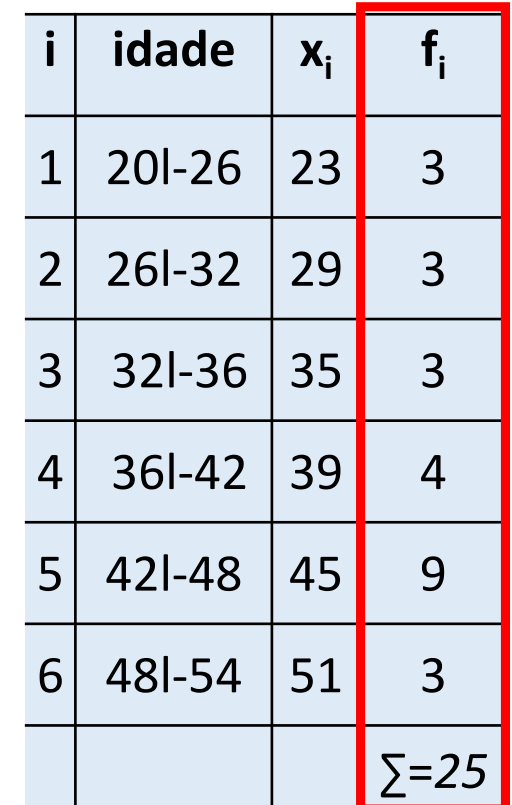

**Frequência relativa (fr<sup>i</sup> ):** são as razões entre a frequência simples e a frequência total

$$
fr_i = f_i / \sum f_i
$$

Ex.: Qual a frequência relativa da terceira classe do nosso exemplo (estatura dos alunos)?

fr<sub>3</sub>= f<sub>i</sub>/  $\Sigma$ f<sub>i</sub>= 3/25 = 0,12, então fr<sub>3</sub> = 0,12

- Evidentemente  $\Sigma$ fr<sub>i</sub>= 1 que equivale a 100%
- *O objetivo das frequências relativas é facilitar comparações.*

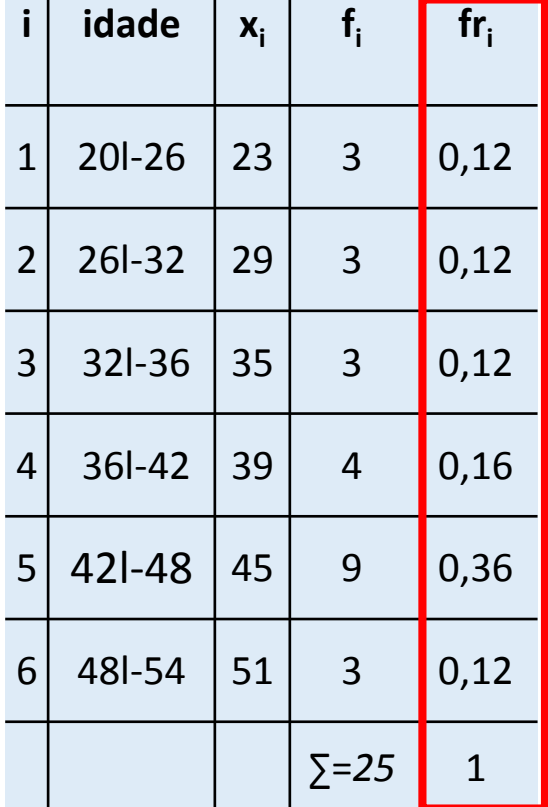

**Frequência acumulada (F<sup>i</sup> ):** é o total de todos os valores inferiores ao limite superior do intervalo de uma dada classe

$$
F_k = f_1 + f_2 + \dots + f_k
$$

Ou:

 $F_k = \sum f_i(i=1,2,...k)$ 

• Para nosso exemplo: F3 =

$$
F_3 = f_1 + f_2 + f_3
$$
assim,  $F_3 = 3 + 3 + 3$ então:  
 $F_3 = 9$ 

 $F_3$  nos diz que existem 9 pessoas com menos de 36 anos

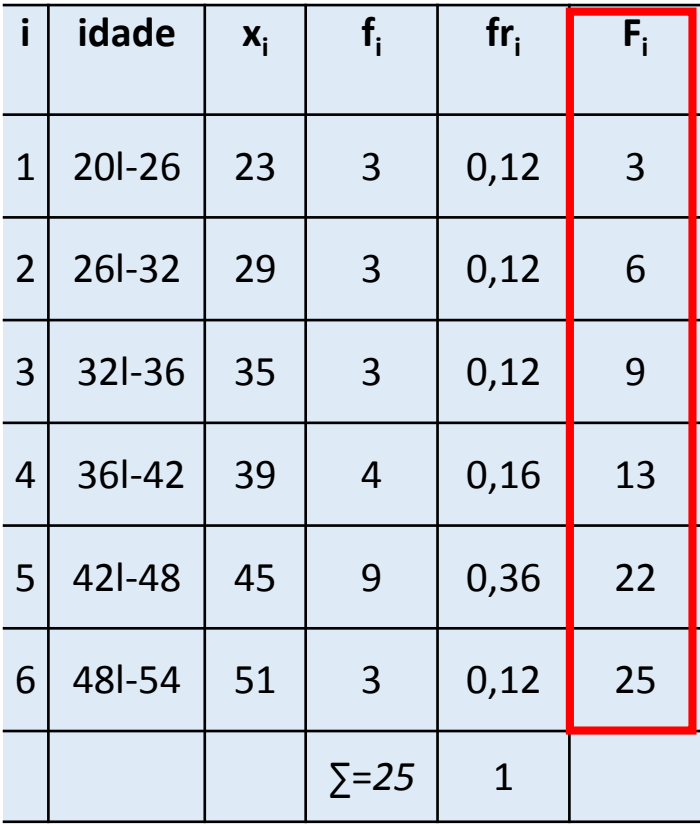

• **Frequência acumulada relativa (Fr<sup>i</sup> )** de uma classe é a frequência acumulada da classe dividida pela frequência total da distribuição.

 $Fr_i = F_3 / \sum F_i$ 

assim,

 $Fr<sub>3</sub> = 9/25$  então Fr<sub>3</sub> = 0,36

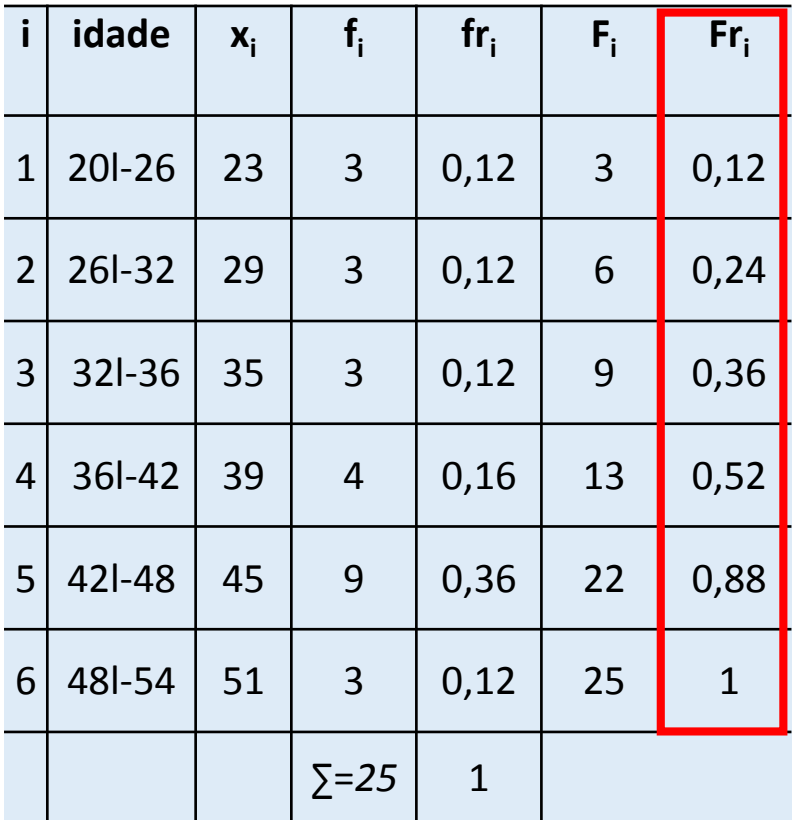

## **Exercício 1:**

- 1. Complete a tabela sobre um estudo acerca da altura dos alunos da escola A e responda:
- a) Quantos alunos tem altura entre 1,54, inclusive, e 1,58?
- b) Qual o % de alunos com estatura inferior a 154 cm?
- c) Quantos alunos tem estatura abaixo de 162cm?
- d) Quantos alunos tem estatura não inferior a 158cm?

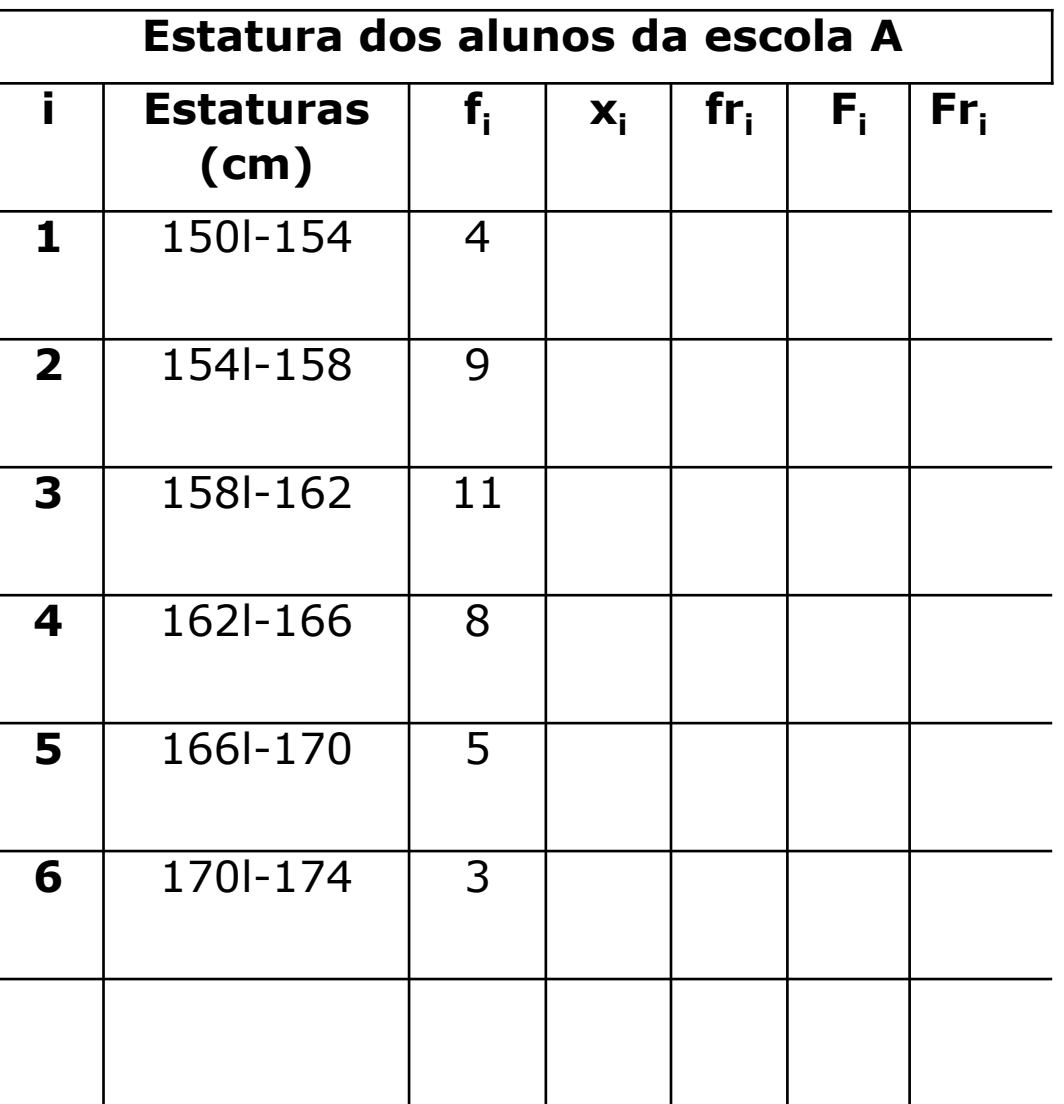

# **Distribuição de Frequência:**

• **Distribuição de frequência sem intervalo de classe:** Quando se trata de uma **variável discreta**, de variação relativamente pequena, cada valor pode ser tomado como um intervalo de classe e, nesse caso, a distribuição é chamada de distribuição sem intervalo de classe.

Ex.: Seja x o número de cômodos das casas ocupadas por 20 famílias entrevistadas:

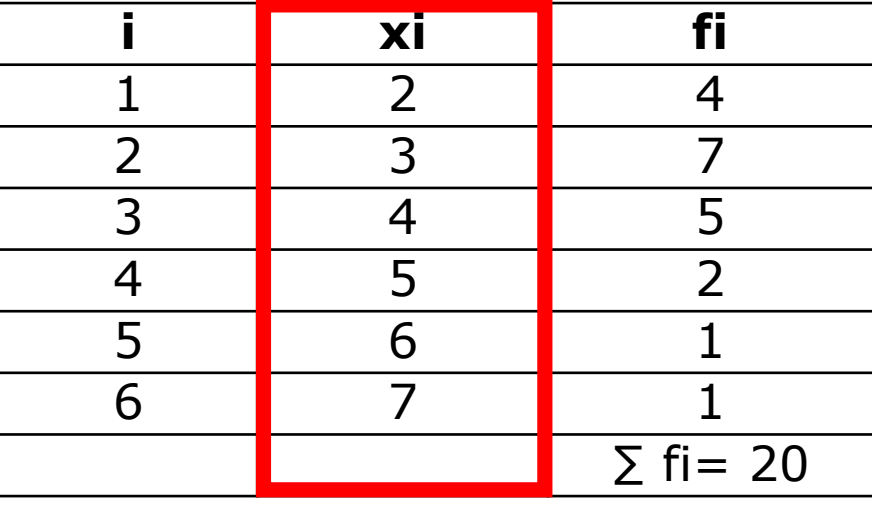

## **Exercício 2:**

2. Os resultados do lançamento de um dado 50 vezes foram:

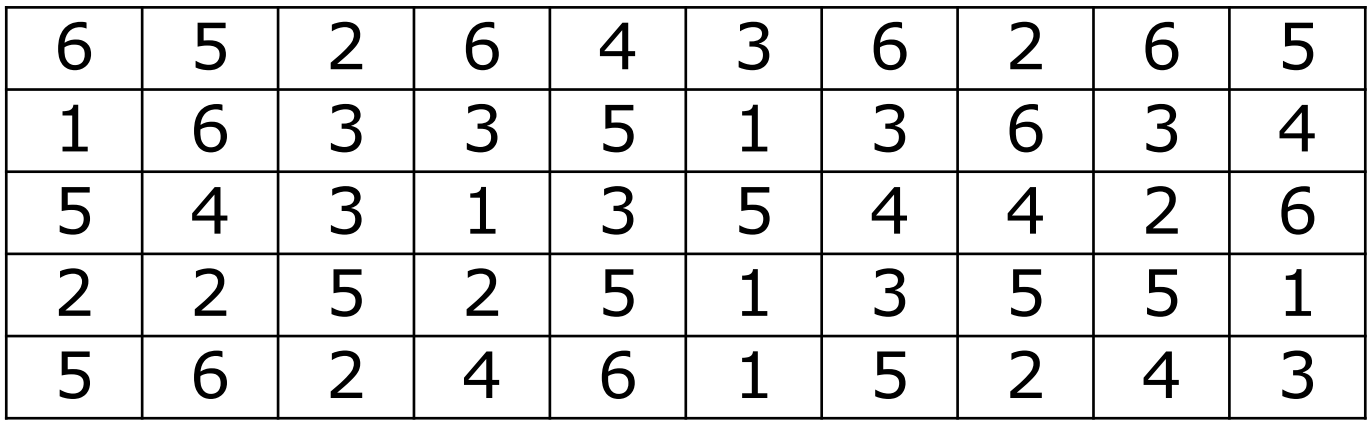

Organize o rol e forme uma distribuição de frequência sem intervalos de classe:

## **Exercício 3:**

3. Dada a distribuição de frequência determine:

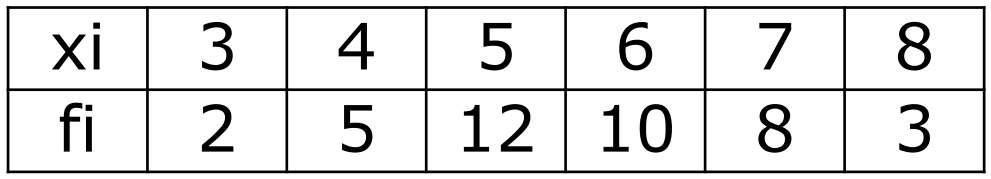

a) ∑fi

b) As frequências relativas

- c) As frequências acumuladas
- d) As frequências relativas acumuladas

# **Estatística para a**  S **Qualidade**

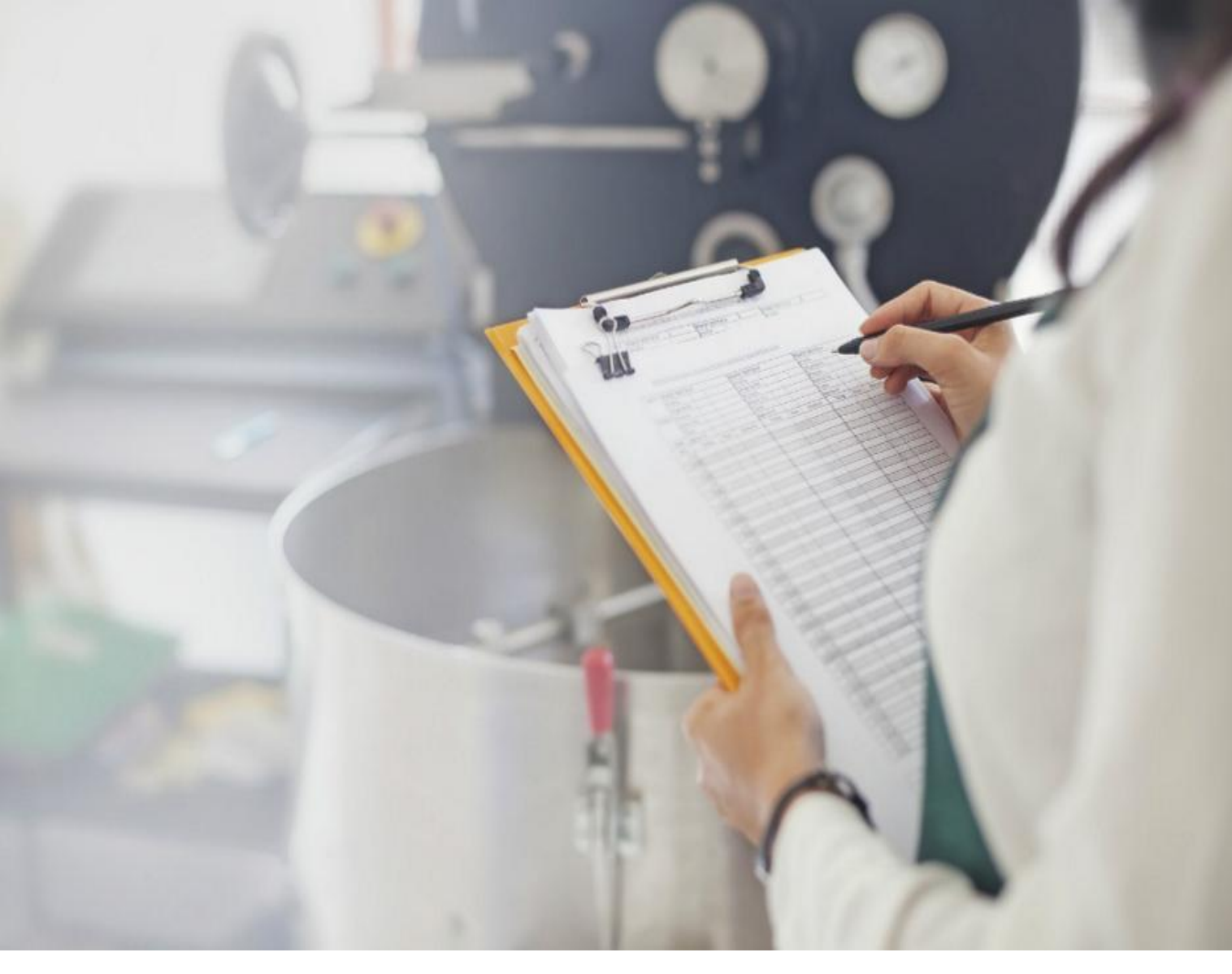

**Curso Técnico em Plásticos Prof. Eveline Pereira Aula 19**

## **a) Histograma:**

- É formado por um conjunto de retângulos justapostos, cujas bases se localizam sobre o eixo horizontal, de tal modo que seus pontos médios coincidam com os pontos médios dos intervalos de classe.
- A largura da base de cada barra é igual a amplitude do intervalo da classe e as alturas devem ser proporcionais as frequências das classes.
- A área de um histograma é proporcional a distribuição das frequências

#### **Variação da estatura dos alunos da escola A**

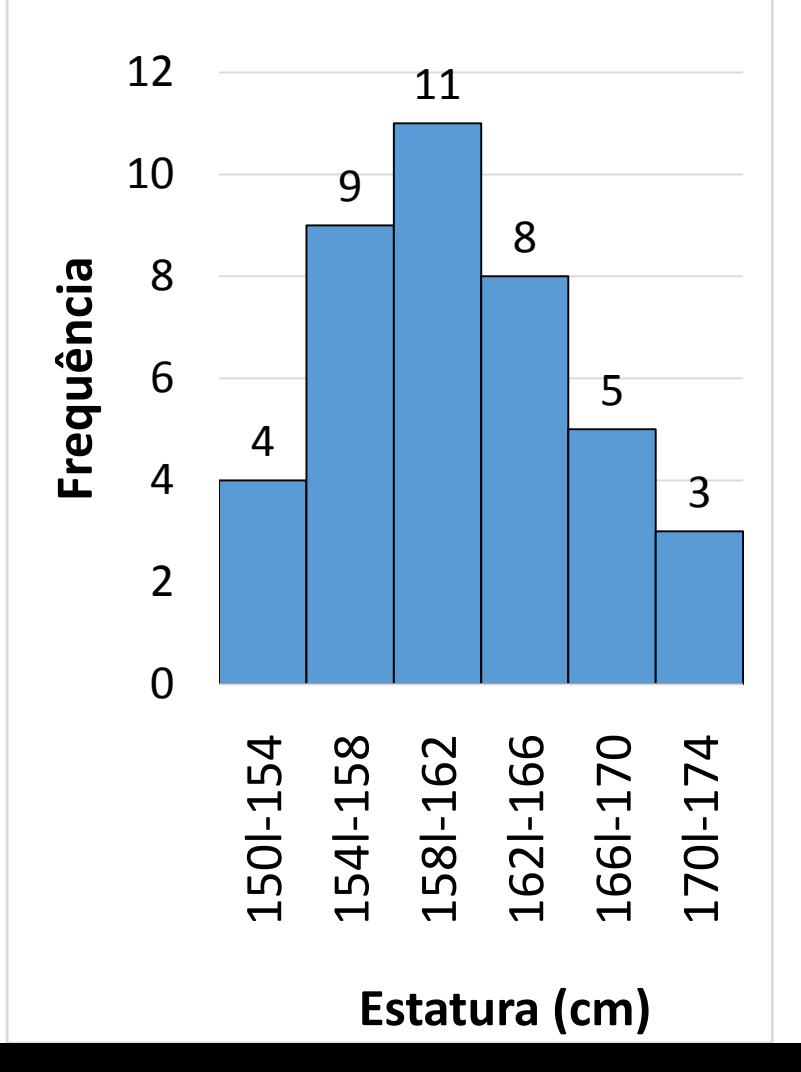

### **a) Histograma:**

Quando construímos histogramas para variáveis discretas, assumindo apenas valores inteiros, não há intervalos de classes no eixo horizontal por isso, as barras são representadas por linhas verticais.

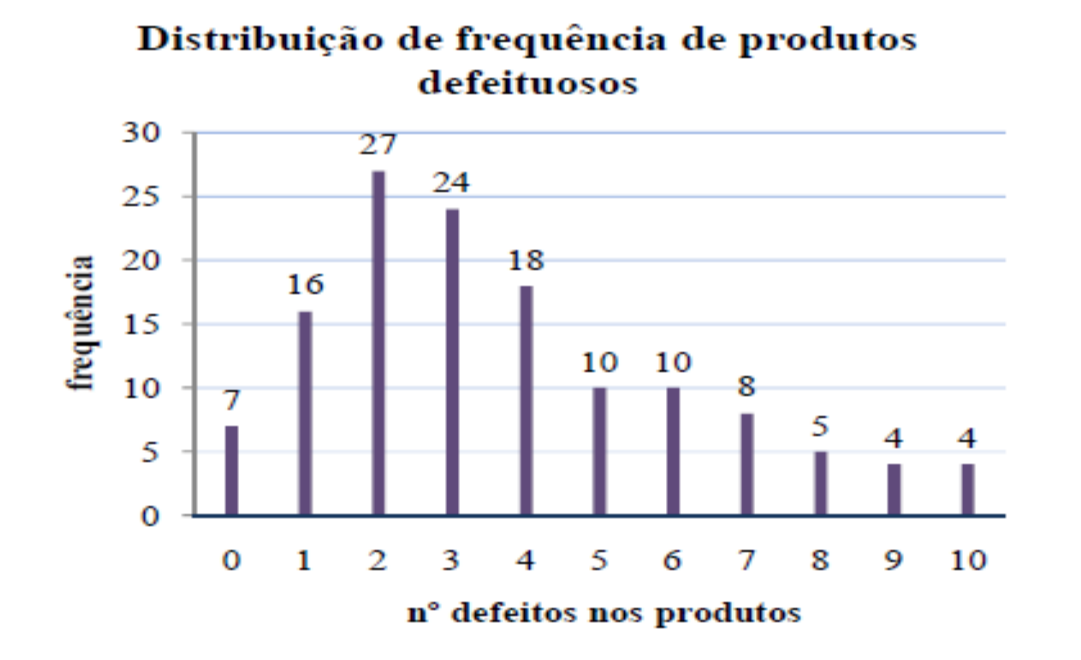

**Observação:** as distribuições também podem ser representadas por polígonos de frequência, que nada mais são que gráficos de linha fechados no ponto médio da classe anterior a primeira e posterior a última classe da distribuição

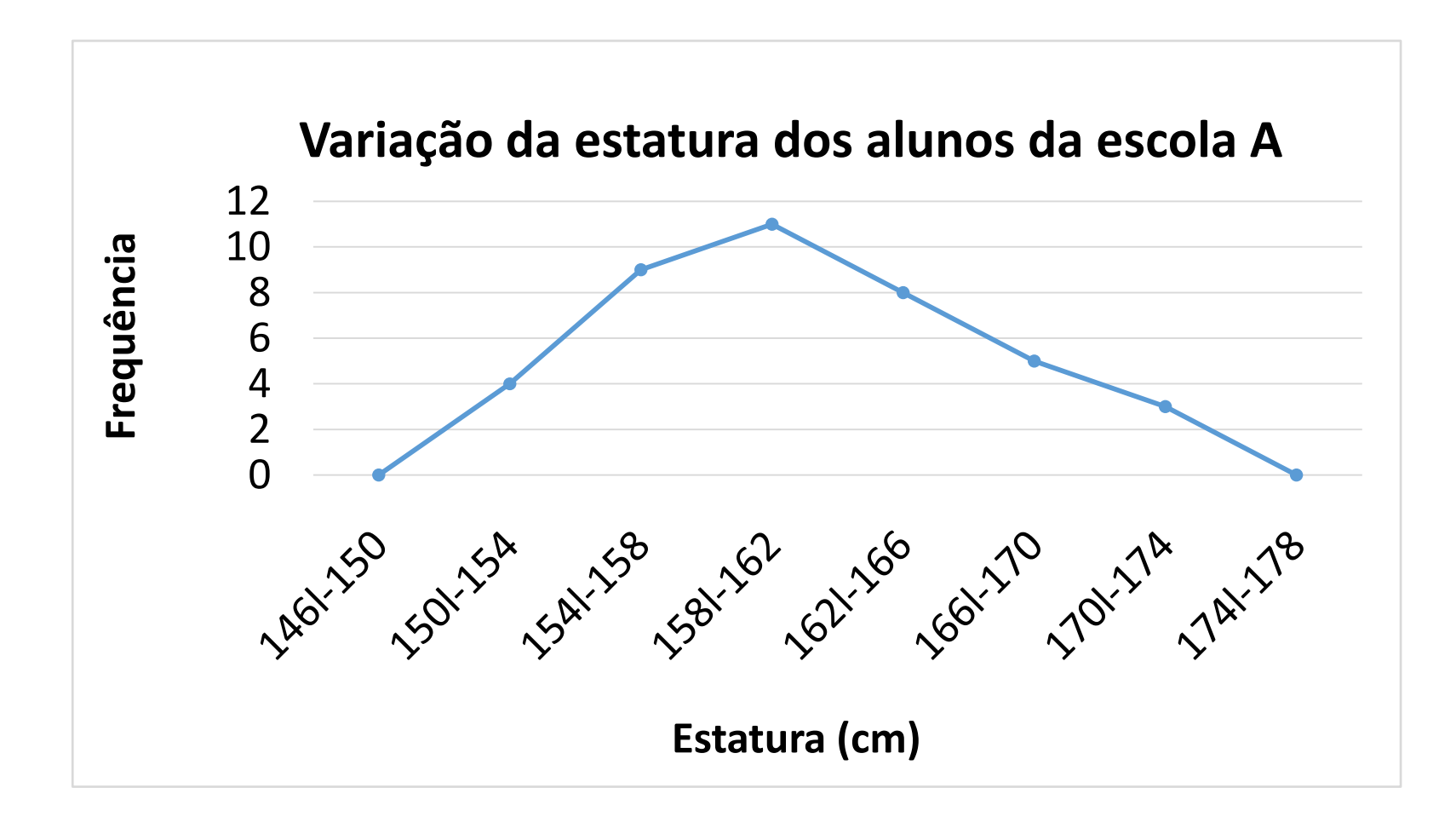

- **A curva de frequência: Curva polida**
- Visto que a medida que as amostras se tornam maiores e as amplitudes das classes tendem a diminuir, teremos como resultado, não um polígono de frequência e sim uma curva – a curva de frequência – que mostra de forma mais evidente a natureza da distribuição.
- Podemos dizer que enquanto um polígono de frequência nos dá a imagem real de uma distribuição, a curva nos dá a imagem tendencial da mesma
- Assim, quando construímos um polígono de frequência é desejável que se faça o polimento do mesmo, com a suavização dos seus vértices. Esse procedimento não nos dá certeza de que essa curva seja a curva obtida a partir de um grande número de amostras mas podemos afirmar que será semelhante.

• **A curva de frequência: Curva polida**

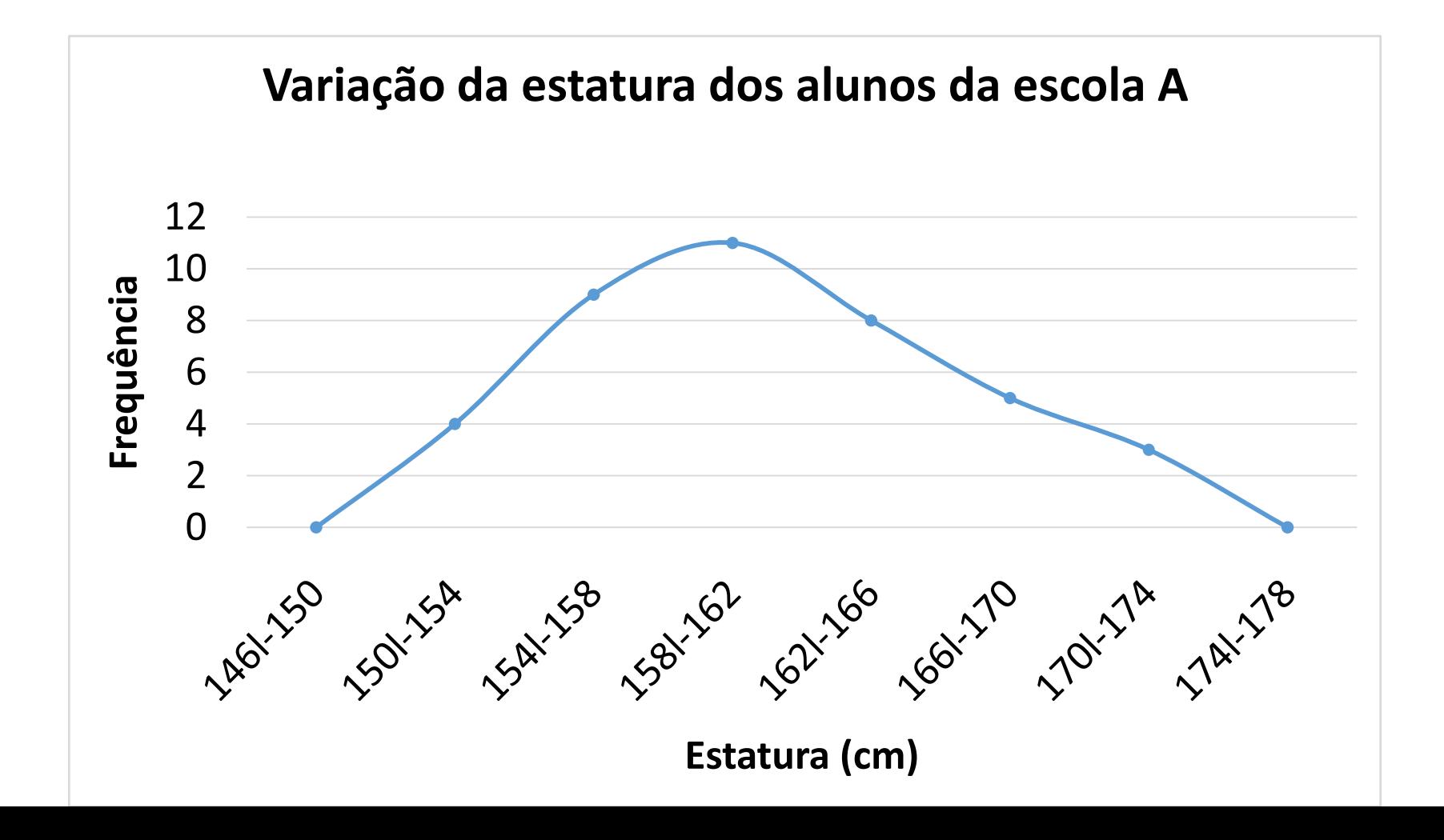

## As formas das curvas de frequência

### **As formas das curvas de frequência**

- Há vários tipos de curvas de frequência, elas assumem as seguintes características:
- **a) Curvas em forma de sino:** caracterizam-se por apresentarem um valor máximo na região central. Ex.: estatura dos alunos

As curvas em forma de sino podem ser simétricas ou assimétricas
**- Simétricas:** Caracterizam-se pelo fato das observações eqüidistantes do ponto central máximo terem a mesma frequência. Um exemplo importante é a curva normal.

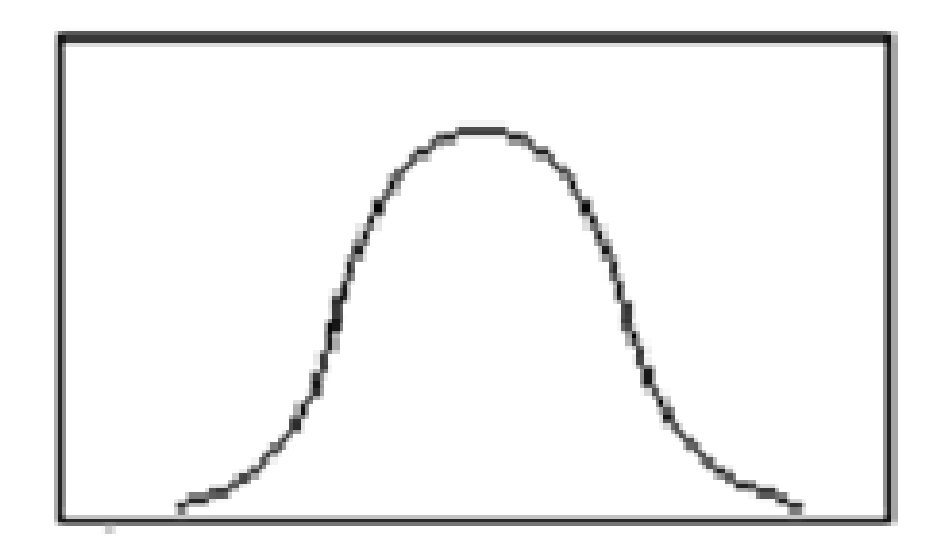

**- Assimétricas, Moderadamente assimétricas ou desviadas:** A cauda da curva de um lado da ordenada máxima é mais longa que do outro. Se o ramo mais alongado fica à direita, a curva é dita desviada para a direita, ou de assimetria positiva, enquanto que, se ocorre o inverso, diz-se que a curva é desviada para a esquerda ou de assimetria negativa.

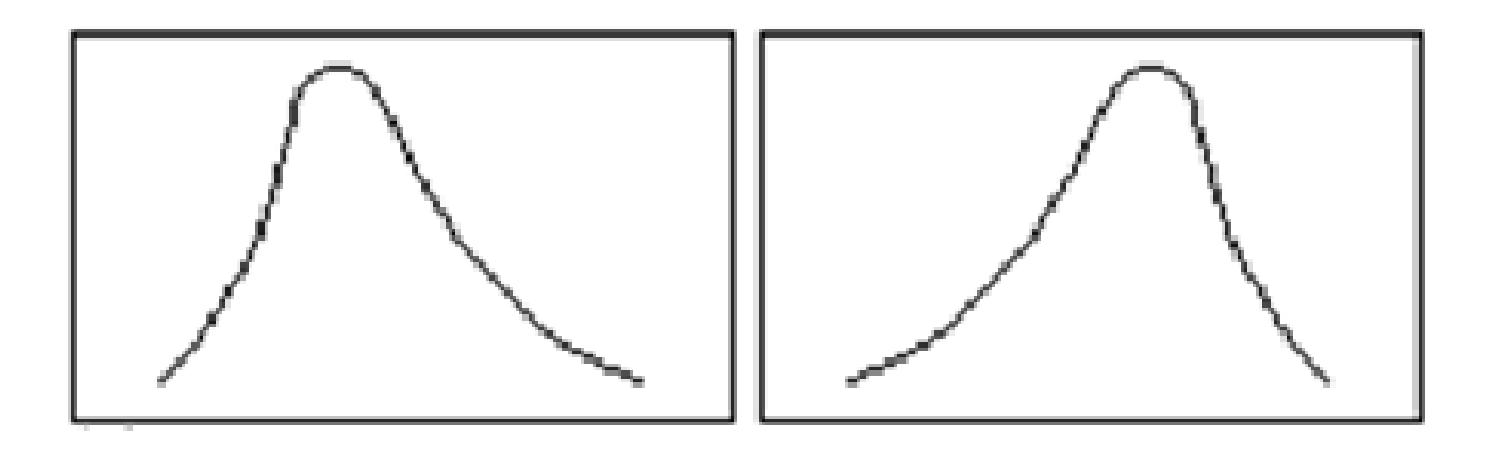

**b) "Curvas Tipo J":**Na curva em forma de J, ou em J invertido, o ponto de ordenada máxima ocorre em uma das extremidades. Tratam-se de distribuições extremamente assimétricas.

Ex.: Distribuição de renda

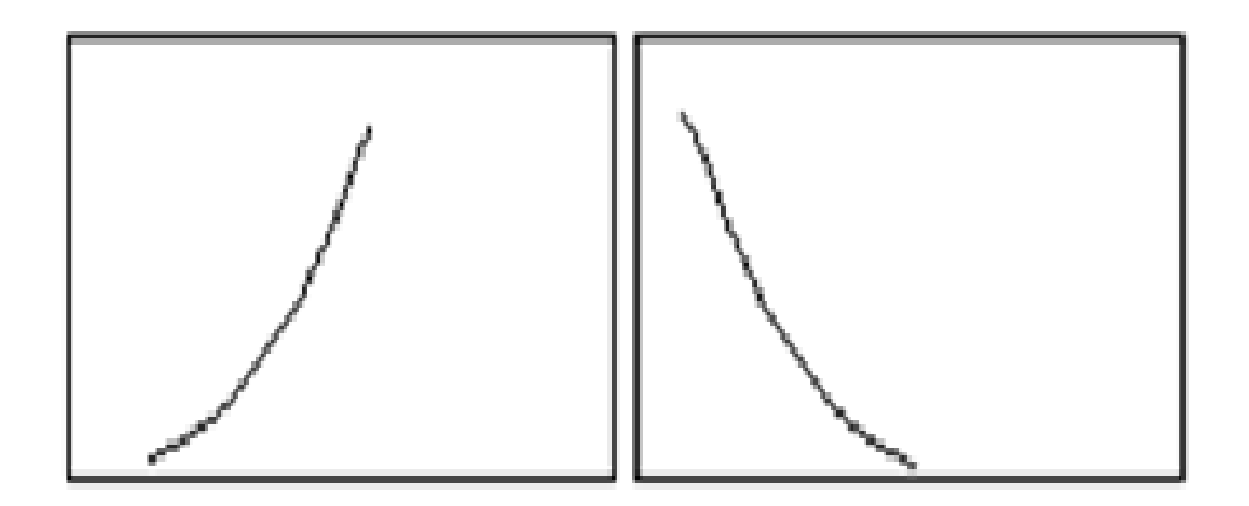

**c) "Curvas Tipo U":**Uma curva de frequência em forma de U tem ordenadas máximas em ambas as extremidades. Ex.: mortalidade por idade

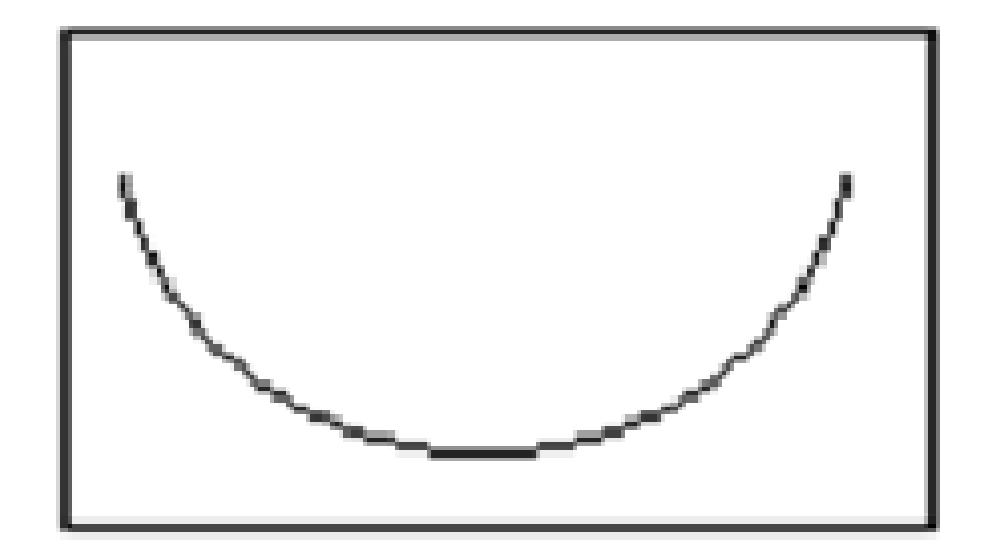

**d) Bimodal:** Uma curva de frequência bimodal tem dois máximos.

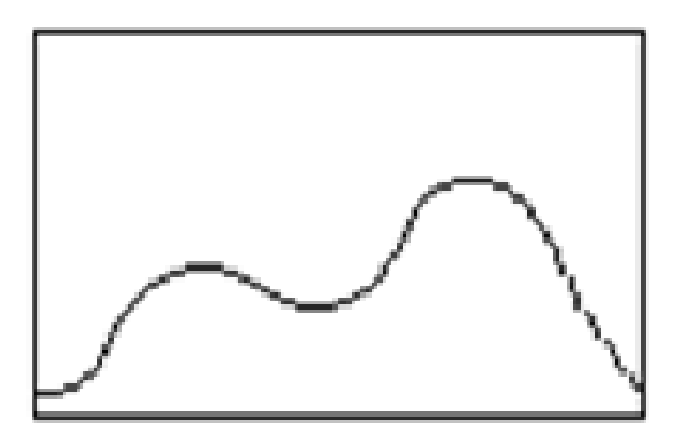

**e) Multimodal:** Uma curva de frequência multimodal tem mais de dois máximos.

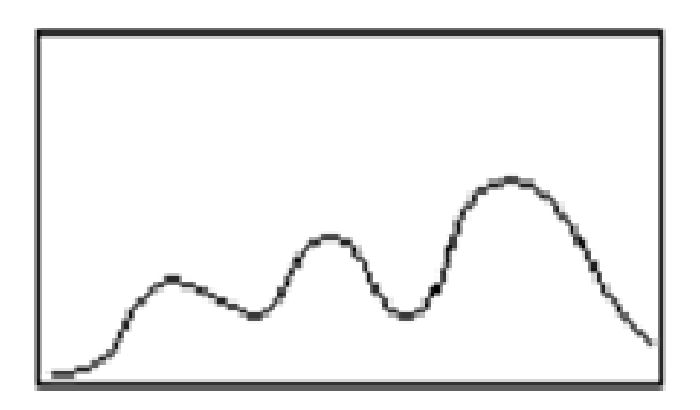

1. Considerando as distribuições abaixo, construa para cada uma delas:

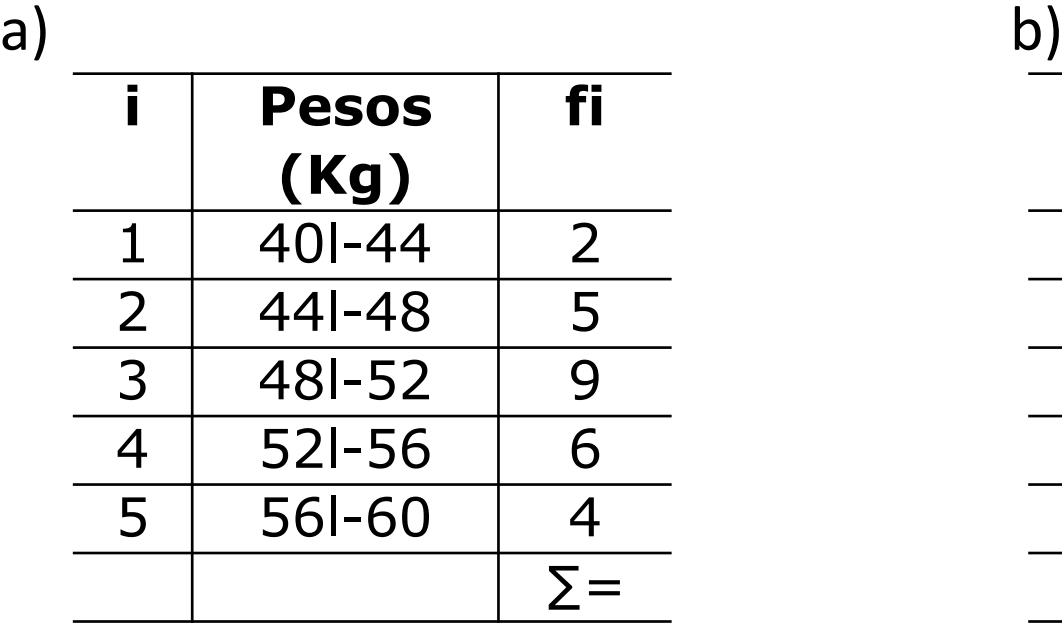

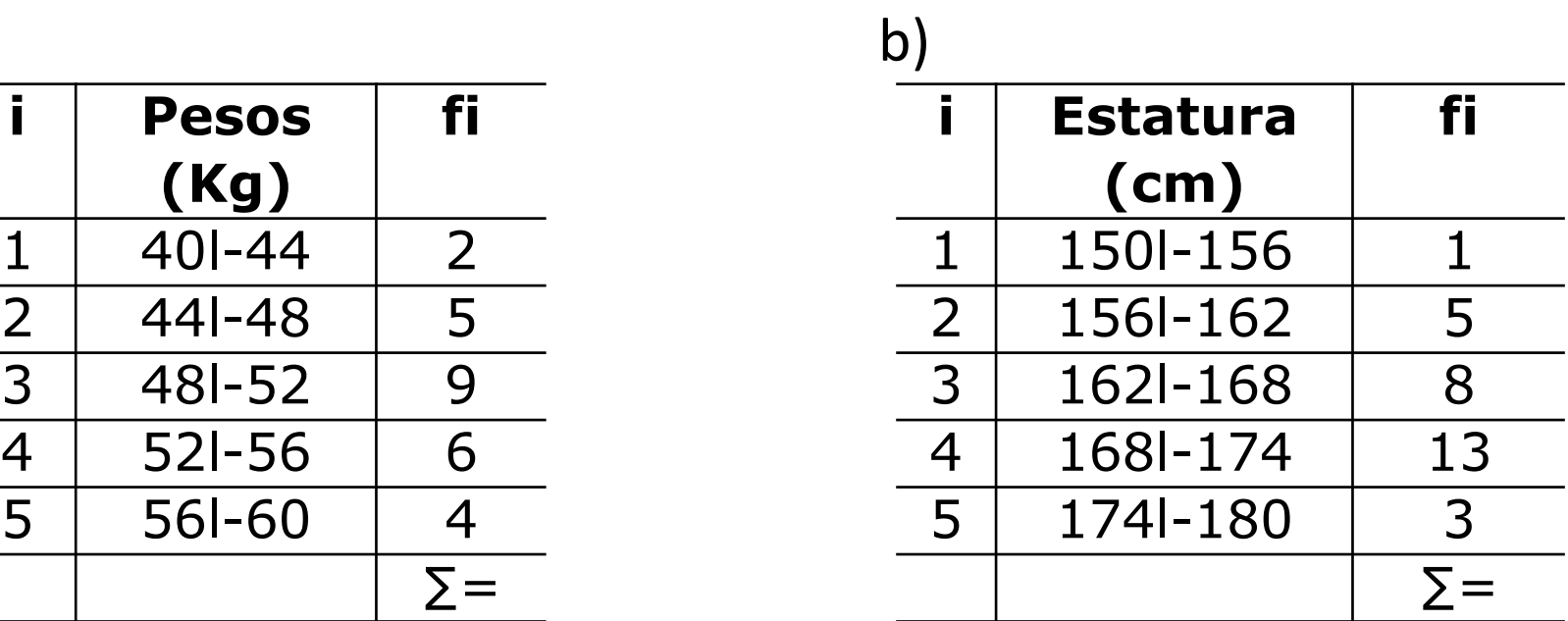

- I. a) o histograma
- II. b) o polígono de frequência
- III. c) o polígono de frequência acumulada

2. Examinando o histograma, que corresponde as notas relativas à aplicação de um teste de inteligência a um grupo de alunos, responda:

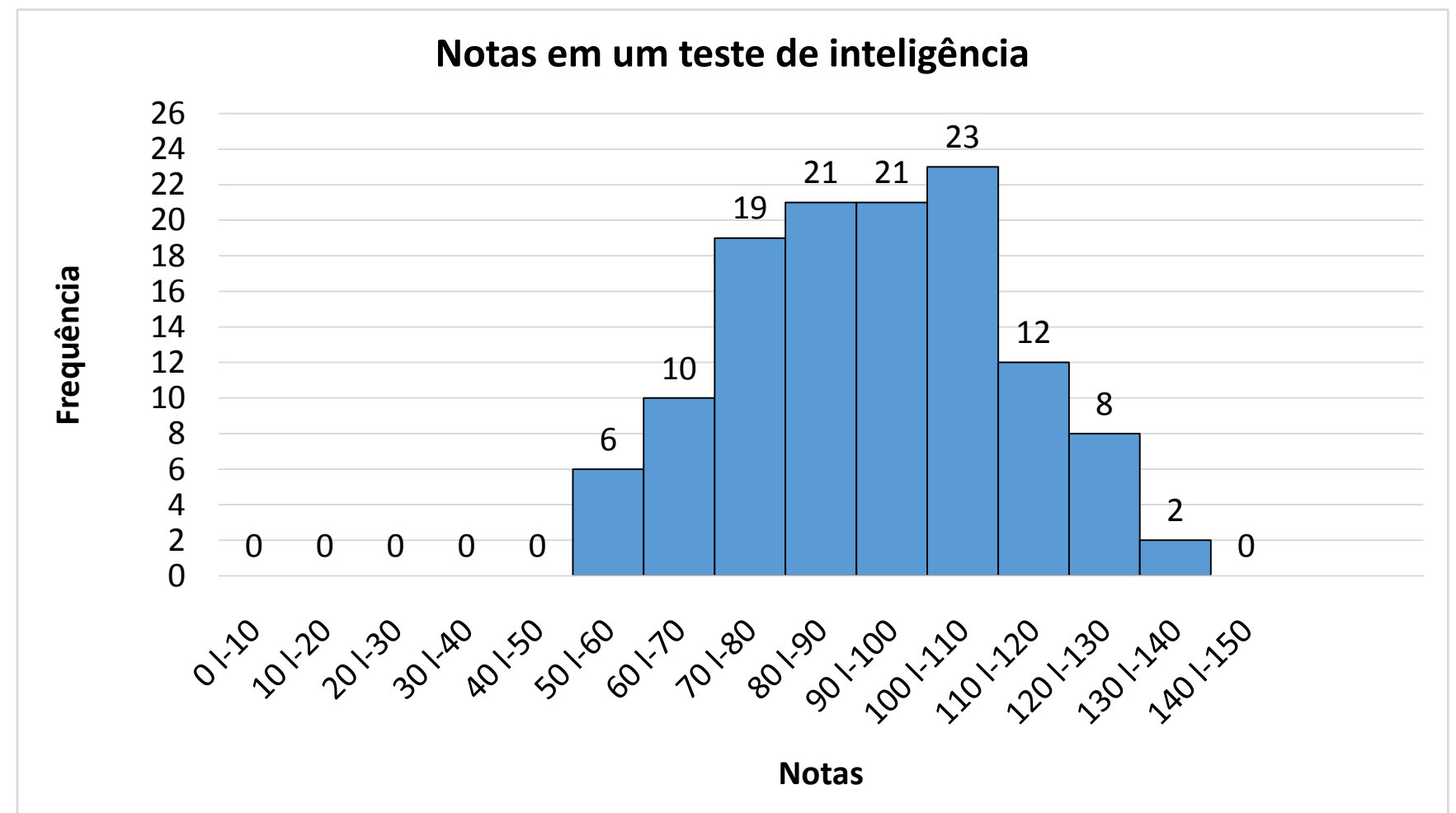

a)Qual intervalo de classe tem maior frequência?

b)Qual a amplitude total da distribuição?

c) Qual o número total de alunos?

d)Qual a frequência do intervalo de classe 110l-120?

e) Quais os dois intervalos de classe que tem a mesma frequência?

f) Quais os dois intervalos de classe cujo a frequência de um é o dobro do outro?

g) Quantos alunos receberam nota entre 90 (inclusive) e 110?

h) Quantos alunos receberam notas não inferiores a 100?

3. A tabela abaixo representa os coeficientes de liquidez obtidos da análise de balanço em 50 indústrias:

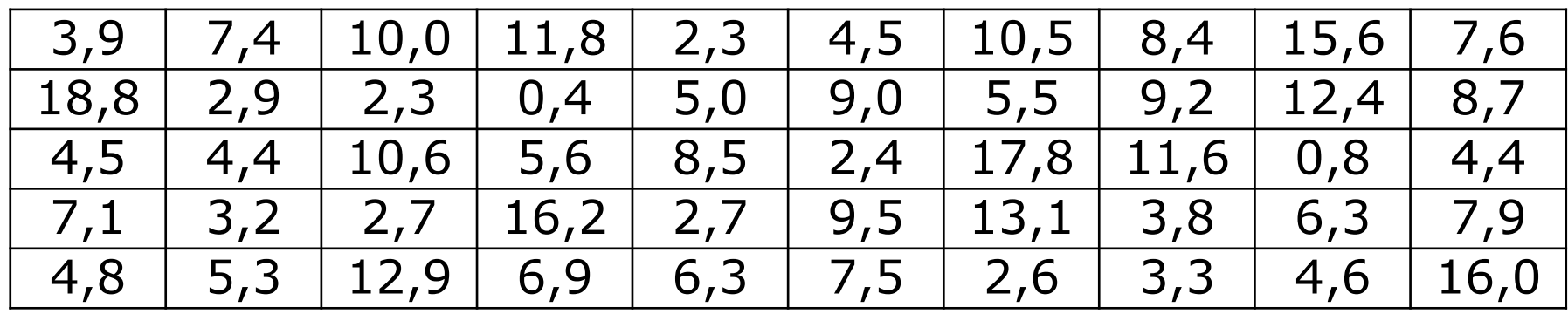

a) Forme uma distribuição de frequência com intervalos de classe iguais a 3, tais que os limites inferiores sejam múltiplos de 3.

b)Construa o histograma e o polígono de frequência correspondente

# **Estatística para a**   $\overline{\mathbf{C}}$ **Qualidade**

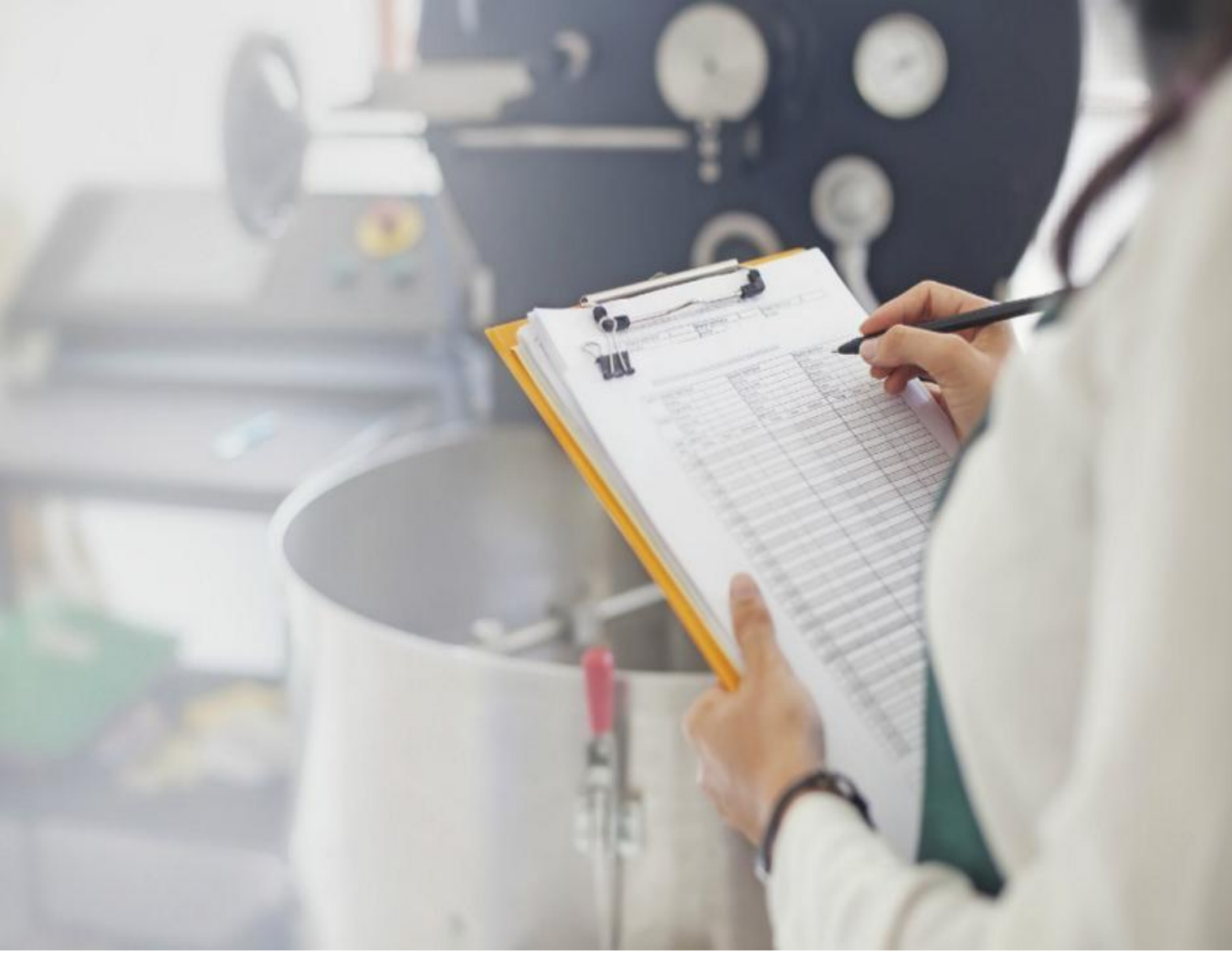

**Curso Técnico em Plásticos Prof. Eveline Pereira Aula 20**

- Até agora vimos que a partir do estudo das distribuições de frequência é possível localizar a **maior concentração** de valores de uma distribuição, ou seja, se ela está localizada no início, no meio ou no fim.
- No entanto, para ressaltar **tendências características**, precisamos introduzir conceitos que expressam por números essas tendências. Esses conceitos são chamados de **"elementos típicos da distribuição"** e são:
	- I. as medidas de posição
	- II. as medidas de variabilidade e dispersão
	- III. as medidas de assimetria
	- IV. as medidas de curtose

- Medidas de posição nos orientam quanto a posição da distribuição no eixo horizontal (abcissas). As mais importantes são as medidas de tendência central, onde os dados tendem a se agrupar em torno de valores centrais. Entre ela destacam-se:
	- a) a média aritmética
	- b) a mediana
	- c) a moda
- As outras medidas de posição são as separatrizes que englobam:
	- a) a própria mediana
	- b) os quartis
	- c) os percentis

- Média ( $x$ ) é utilizada quando desejamos obter a medida de posição que possui maior estabilidade
- **A média aritmética** é o coeficiente da divisão da soma dos valores da variável pelo número deles.

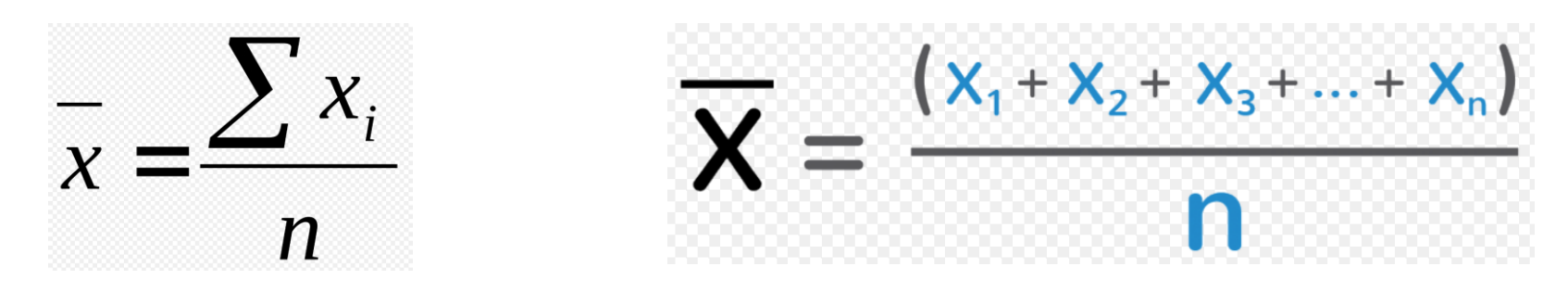

- $x = a$  média aritmética
- xi = os valores da variável
- n = o número de valores

• **Média para Dados Não Agrupados:** determinar a média aritmética simples

Ex.: A produção diária de um determinado produto por uma semana foi 10, 14, 13, 15, 16, 18, 12. Calcule a média semanal:

$$
\frac{1}{x} = \frac{\sum x_i}{n} = \frac{(10+14+13+15+16+18+12)}{7} = \frac{98}{7} = 14
$$

- $x = a$  média aritmética
- xi = os valores da variável
- n = o número de valores

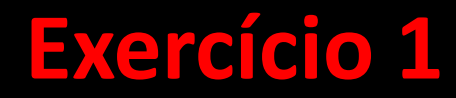

· Determine a média:

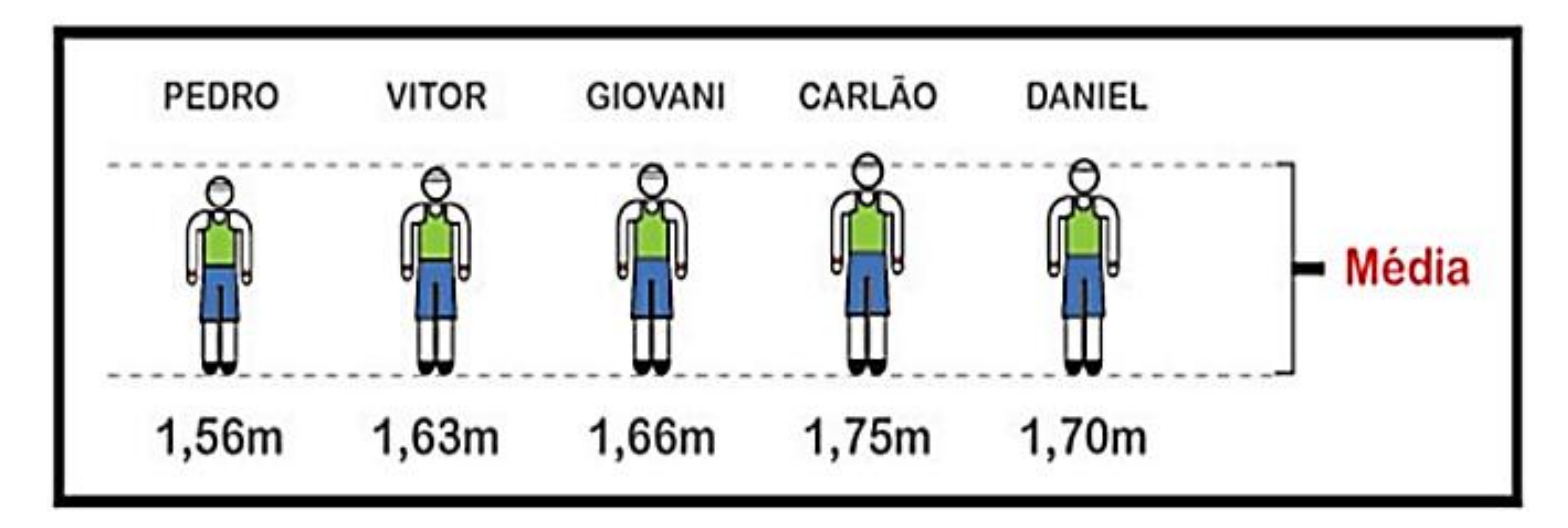

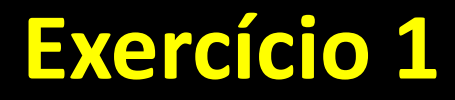

· Determine a média:

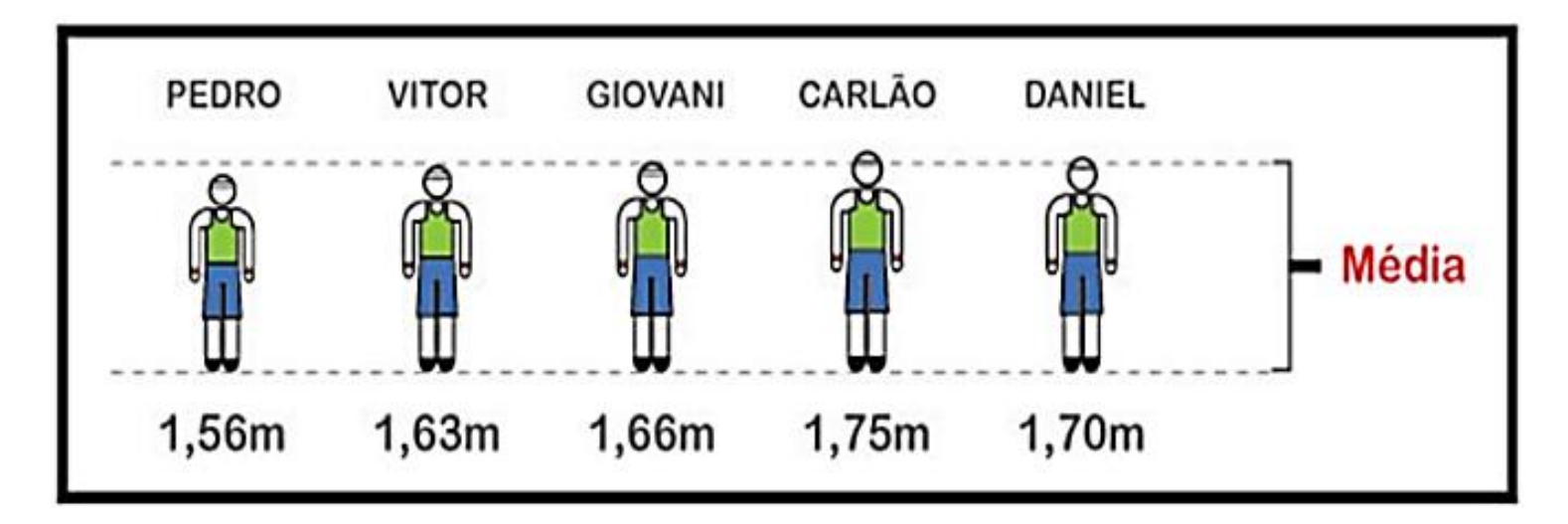

$$
\frac{1}{x} = \frac{\sum x_i}{n} (1,56 + 1,63 + 1,66 + 1,75 + 1,70)/5 = 8,3/5 = 1,66
$$
m

**Desvio em relação à média:** é a diferença entre cada elemento do conjunto e a média do mesmo

Ex.:

- d1:  $10-14 = -4$
- $d2$ : 14-14 = 0
- d3: 13-14 =  $-1$
- $d4: 15-14 = 1$
- $\cdot$  d5: 16-14 = 2
- d6: 18-14 = 4
- d7: 12-14 =  $-2$

- · Propriedades da média:
- 1ª a soma algébrica dos desvios é nula;

$$
\sum_{i=1}^k di=0
$$

$$
\mathsf{Ex}::
$$

$$
\sum_{i=1}^{7} di = (-4) + 0 + (-1) = 1 = 3 = 4 = (-2) = (-7) + 7 = 0
$$

Propriedades da média:  $\bullet$ 

2<sup>ª</sup> – Somando ou subtraindo uma constante de todos os valores de uma variável a média fica somada ou reduzida desse valor

 $yi = xi \pm c \Rightarrow ym\acute{e}dio = xm\acute{e}dio \pm c$ 

Ex.: somando 2 a cada dado do nosso exemplo, temos:

```
(10+2)+(14+2)+(13+2)+(15+2)+(16+2)+(18+2)+(12+2)=
```
 $12+16+15+17+18+20+14=112$ 

y médio = 112/7 = 16 ou seja,

```
y médio = x médio + c
y médio = 14+2y médio = 16
```
• **Propriedades da média:**

3ª – Multiplicando ou dividindo todos os valores por uma constante c, a média do conjunto ficará multiplicada ou dividida pela constante

Ex.: Multiplicando por 2 cada valor do nosso exemplo temos:

```
(10x2)+(14x2)+(13x2)+(15x2)+(16x2)+(18x2)+(12x2)=
```

```
20+28+26+30+32+36+24 = 196
```

```
y médio = 196/7 = 28 ou seja,
y médio = x médio x c 
y médio = 14 x 2 
y médio = 28
```
· Média para dados agrupados sem intervalo de classe: determinar a média ponderada

$$
x \text{ m\'edio} = \frac{\sum xi. fi}{\sum fi}
$$

 $Ex.:$ 

Qual a média do número de filhos de 34 famílias estudadas?

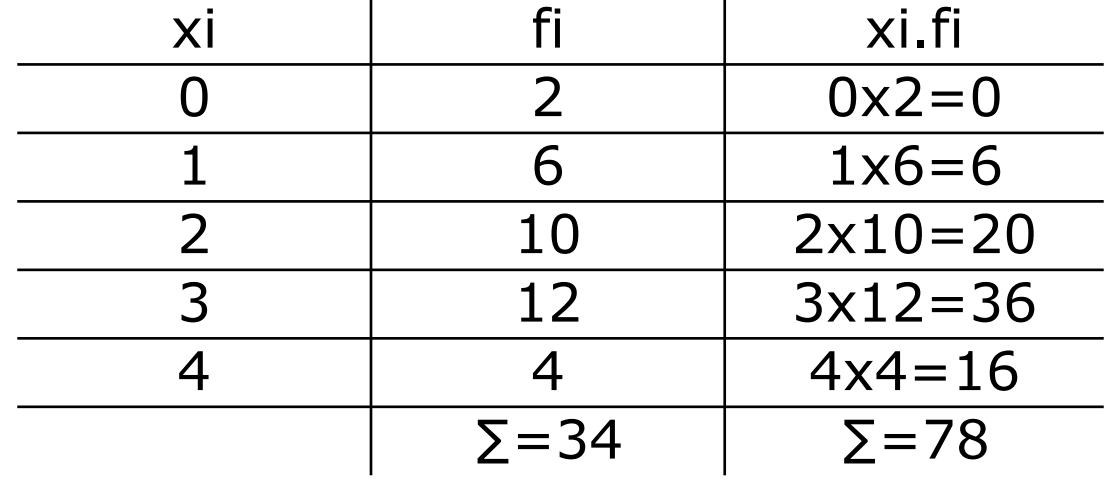

$$
x \text{ m\'edio} = \frac{\sum xi. fi}{\sum fi} = \frac{78}{34} = 2.3
$$

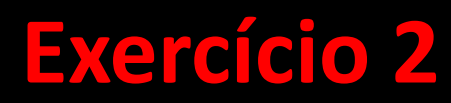

Ex.:

Qual a média da distribuição?

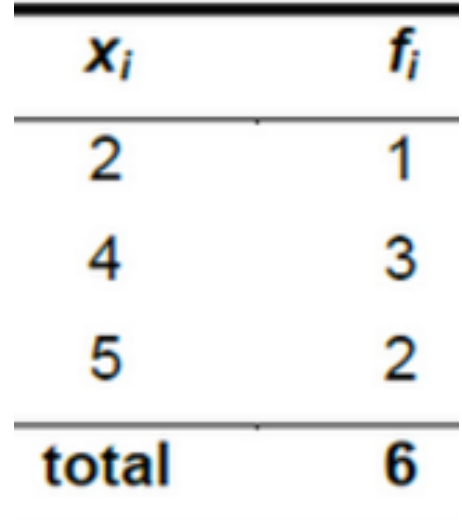

## **Exercício 2**

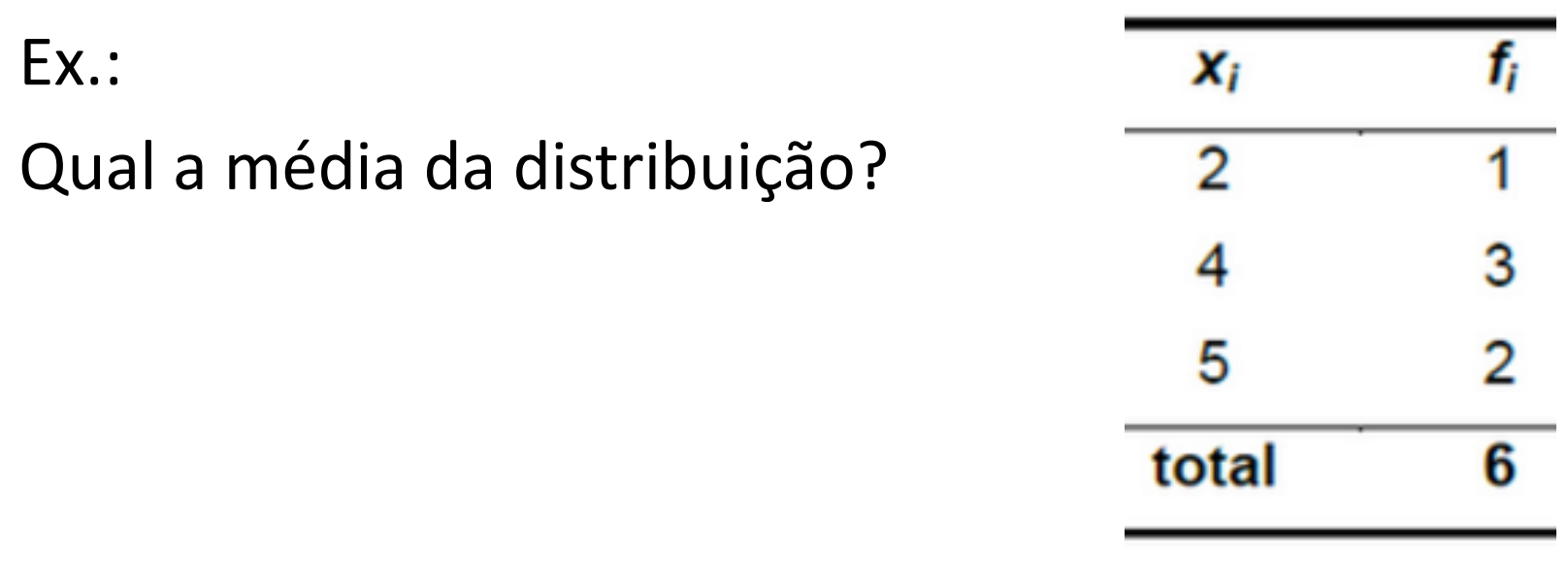

$$
x m\acute{e}d\acute{t}o = \frac{\sum x_i f_i}{\sum f_i} = \frac{(2x1) + (4x3) + (5x2)}{6} = \frac{2 + 12 + 10}{6} = \frac{24}{6} = 4
$$

Média para dados agrupados com intervalos de classe: considerar que todos os dados da classe coincidam com seus pontos médios e aplicar a média ponderada

$$
x \text{ médio} = \frac{\sum x i.f i}{\sum f i}
$$
, onde xi é o ponto médio da classe

Ex.: Considere a distribuição:

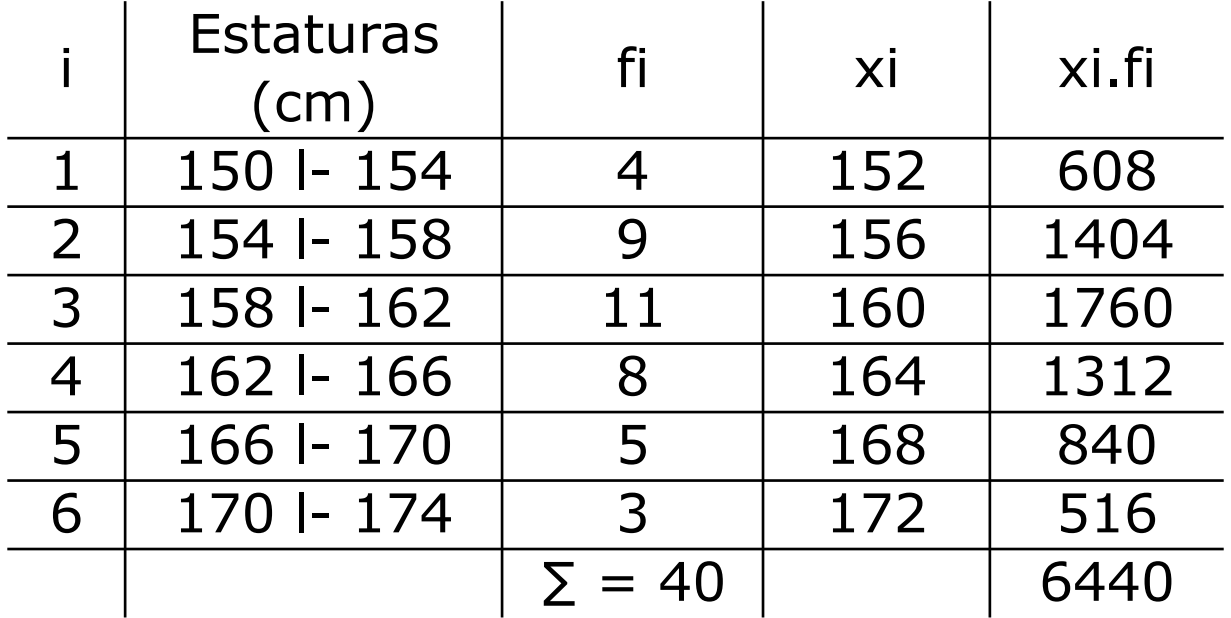

 $x \text{ m\'edio} = \frac{\sum x i.f i}{\sum f i}$ ,  $x \text{ m\'edio} = 6440/40 = 161 \text{ cm}$ 

#### Outra forma de calcular "Processo breve":

Passo a passo:

- $\cdot$  1º abrir coluna para xi
- 2º escolher o ponto de médios de maior frequência para x0
- 3º abrir coluna yi e atribuir zero para o ponto médio de maior frequência, -1, -2, -3... para logo acima do zero e 1,2,3..abaixo dele
- 4º abrir coluna xi.fi, calcular considerando os sinais
- 5º Aplicar a fórmula
- h= amplitude da classe

$$
x \text{ médio} = x0 + \frac{\sum (yi. fi)x h}{\sum fi}
$$

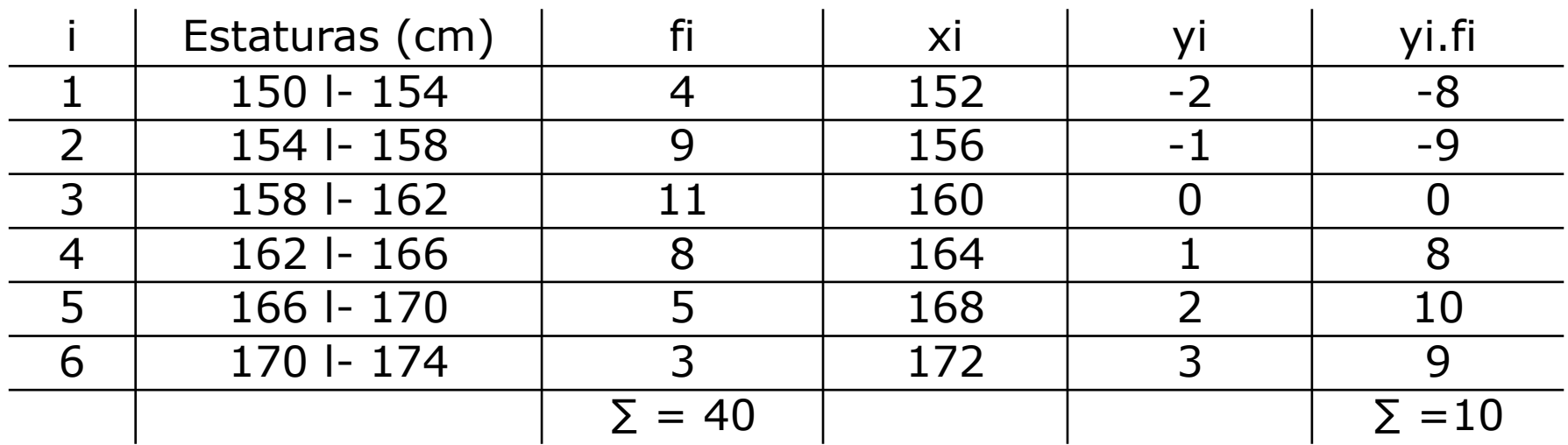

 $Ex.:$ 

$$
x \text{ m\'edio} = x0 + \frac{\sum (yi. fi)x h}{\sum fi}
$$

 $x \text{ médio} = 160 + \frac{10 \times 4}{40} = 160 + 1 = 161 \text{ cm}$ 

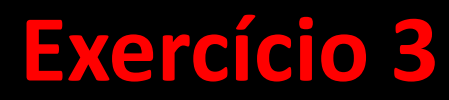

#### Calcule a média da distribuição:

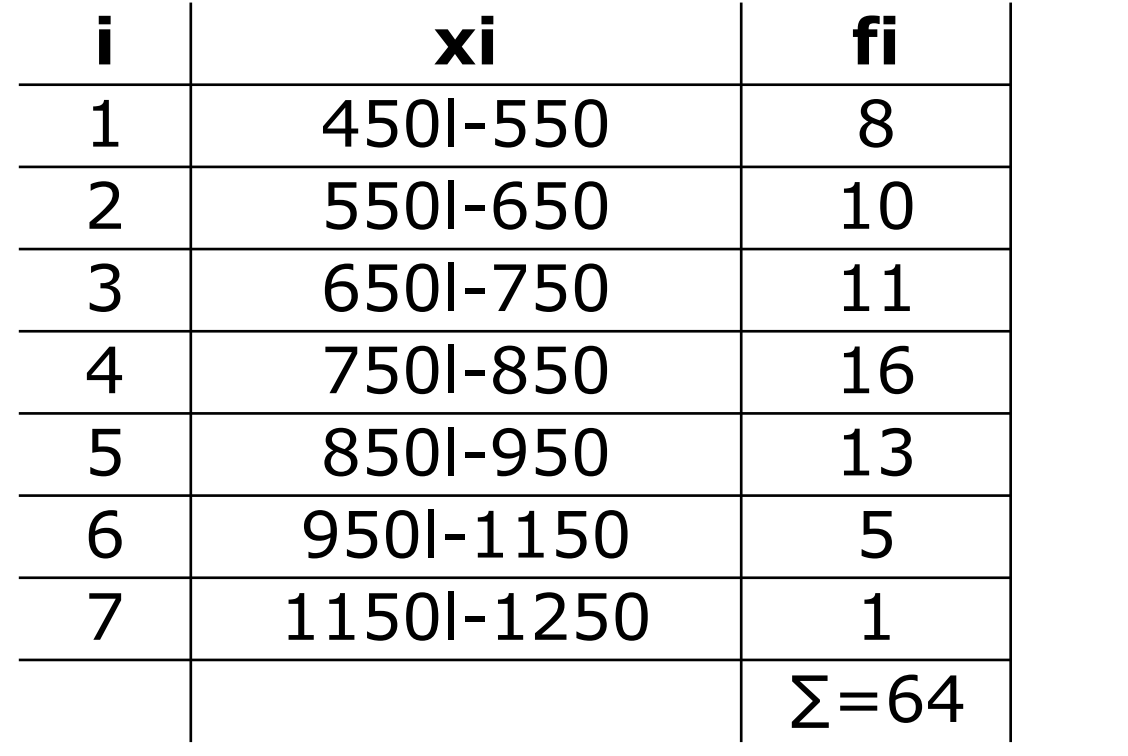

**MODA (Mo):** é o valor que ocorre com maior frequência em uma série de valores

A moda é utilizada quando:

- desejamos obter uma medida rápida e aproximada de posição
- a medida de posição deve ser o valor mais típico da distribuição
- O conjunto 7,8,9,10,11,12,13,15 é amodal (não há valor que se repete) enquanto o conjunto 7,7,8,9,10,11,11,12,13,15 é bimodal pois há duas modas 7 e 11

#### **Expressões gráficas da moda:**

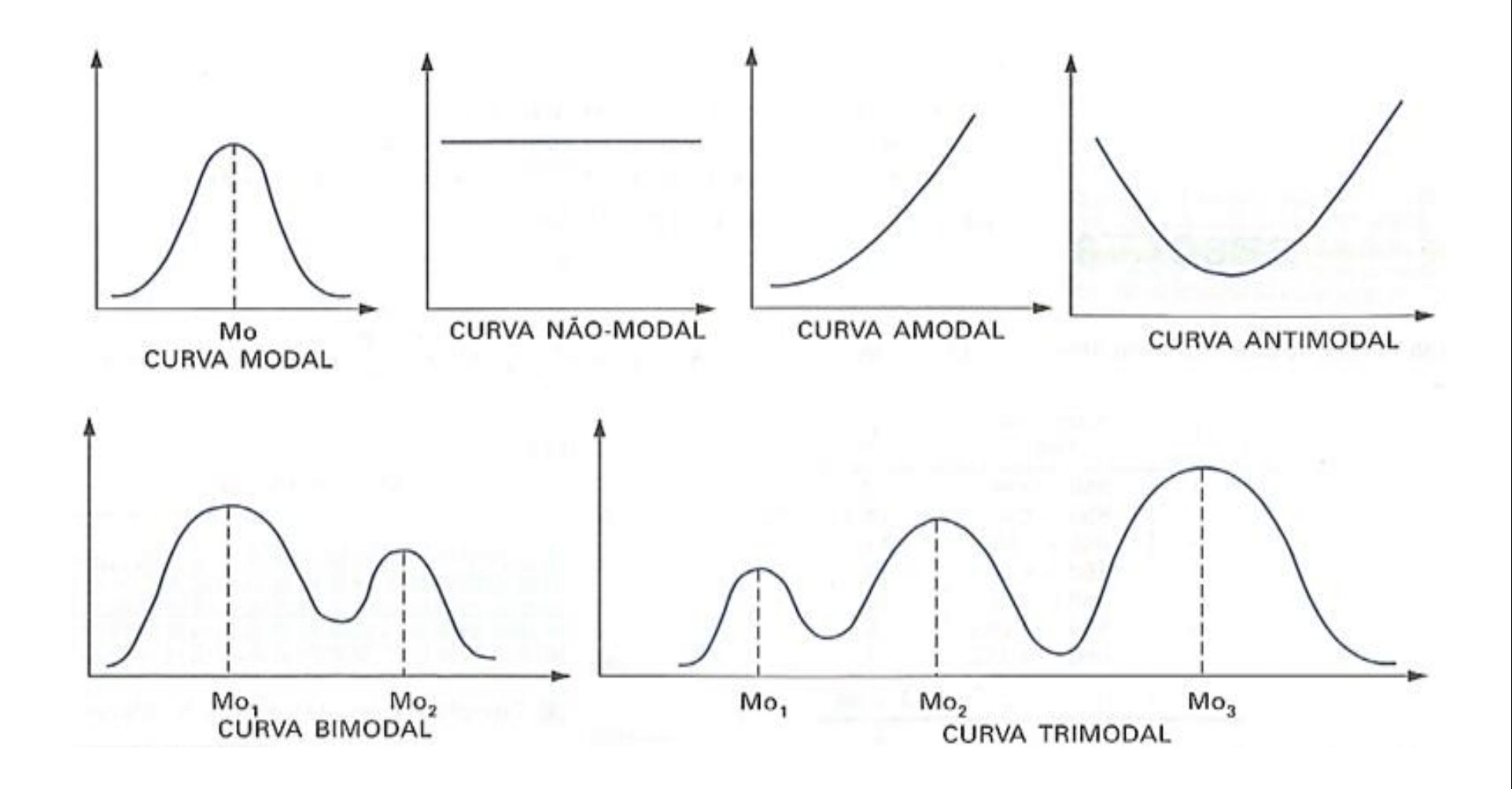

**-Moda para dados não agrupados:** apenas localizar o valor que mais se repete

Ex.: Para o conjunto de dados:

7,8,9,10,10,10,11,12,13,15 a MO=10

- **Moda para dados agrupados sem intervalos de classe:** basta fixar o valor da variável na maior frequência.

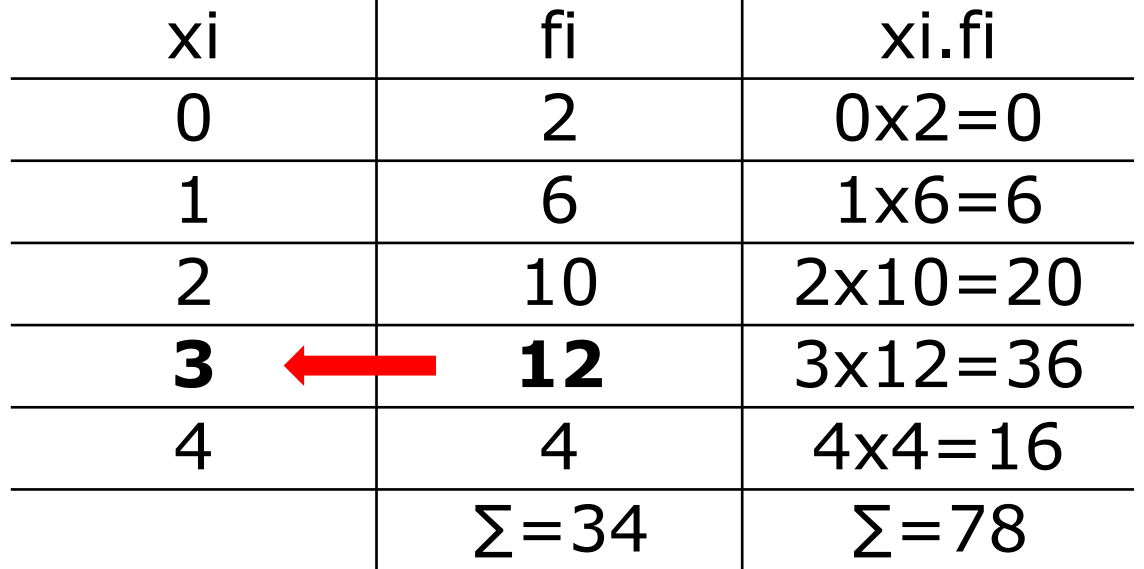

- Mo =  $3$ 

#### -Moda para dados agrupados com intervalos de classe: a classe de maior frequência é a classe modal.

Para determinar a moda bruta ou estimada utiliza-se a fórmula:

$$
Mo=\frac{l+L}{2}
$$

Onde I e L são os limites da classe modal.

 $Ex.:$ 

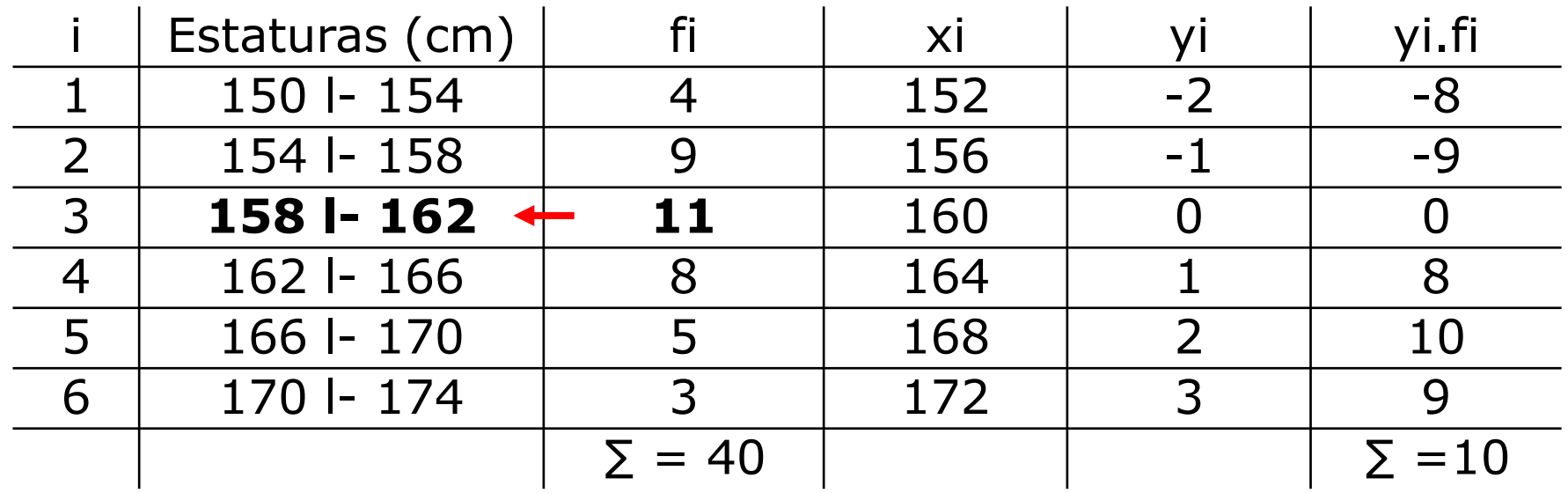

$$
Mo = \frac{l+L}{2}
$$
 = (158+162)/2=160<sup>\*</sup> cm

\*este valor é estimado, pois não conhecemos o valor real da moda

#### **Método mais elaborado: Fórmula de CZUBER**:

#### **Mo = l\* + (d1/(d1+d2)) x h\***

- **l\* =** limite inferior da classe modal
- **L\*** = limite superior da classe modal
- **d1** = freqüência da classe modal freqüência da **classe anterior** à da classe modal
- **d2** = freqüência da classe modal freqüência da **classe posterior** à da classe modal
- **h\*** = amplitude da classe modal
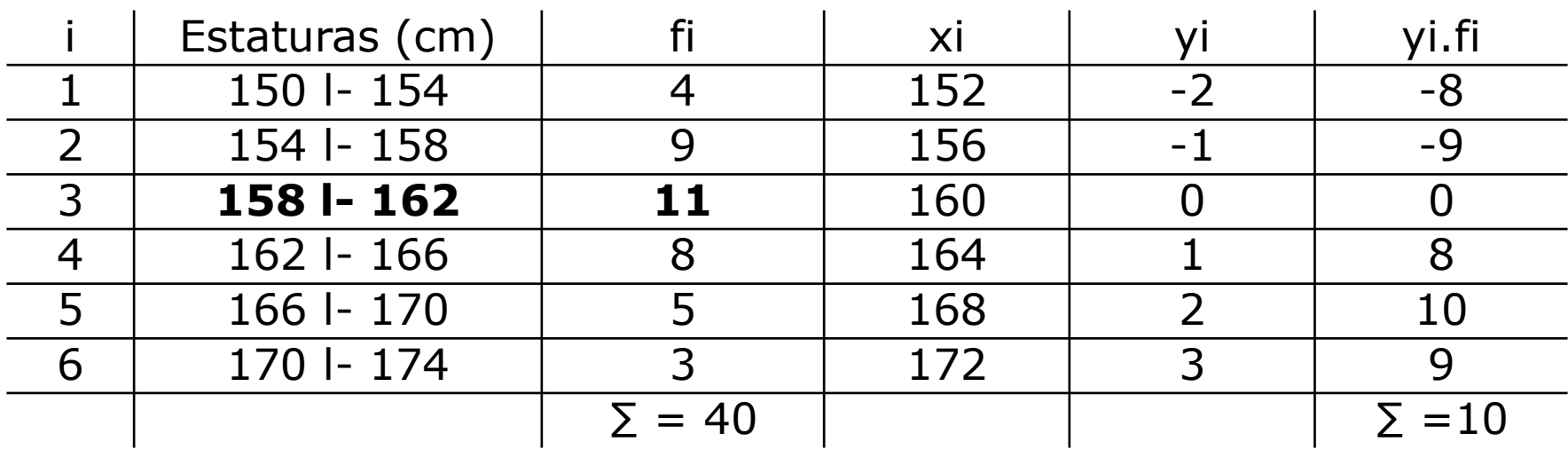

**CZUBER:**  $\text{Mo} = I^* + (d1/(d1+d2)) \times h^*$  $Mo = 158 + ((11-9) / ((11-9) + (11-8)) \times 4)$  $Mo = 158 + (2/(2+3)) \times 4$  $Mo = 158 + (2/5) \times 4$  $Mo = 158 + 1.6$ **Mo = 159,6**

 $I^*$  = limite inferior da classe modal  $e$   $I^*$  = limite superior da classe modal **d1** = freqüência da classe modal - freqüência da **classe anterior** à da classe modal **d2** = freqüência da classe modal - freqüência da **classe posterior** à da classe modal **h\*** = amplitude da classe modal

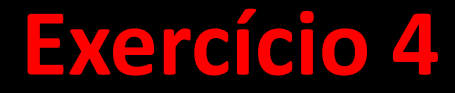

Calcule a moda das distribuições:

a) 2, 0, 0, 5, 3

b) 1, 2, 5, 7, 12, 18

c) 1, 1, 2, 2, 2, 3, 3, 3, 4, 5, 5, 6

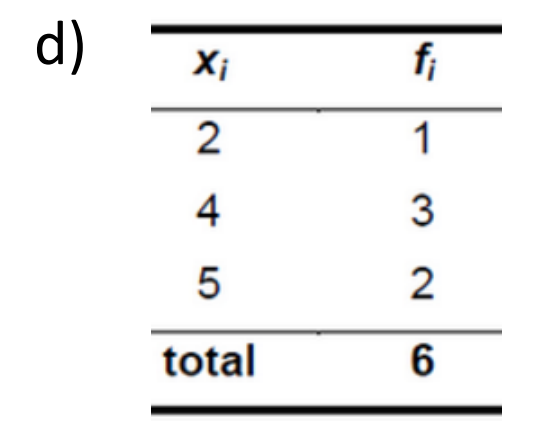

#### e) Moda Bruta

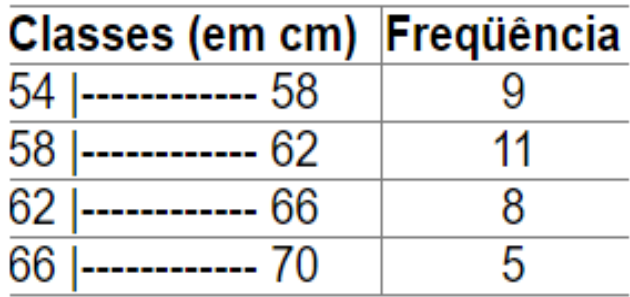

#### f) Moda CZUMBER

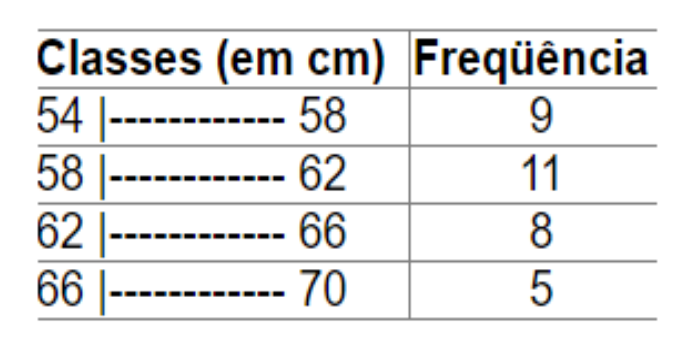

# **Estatística para a**  S **Qualidade**

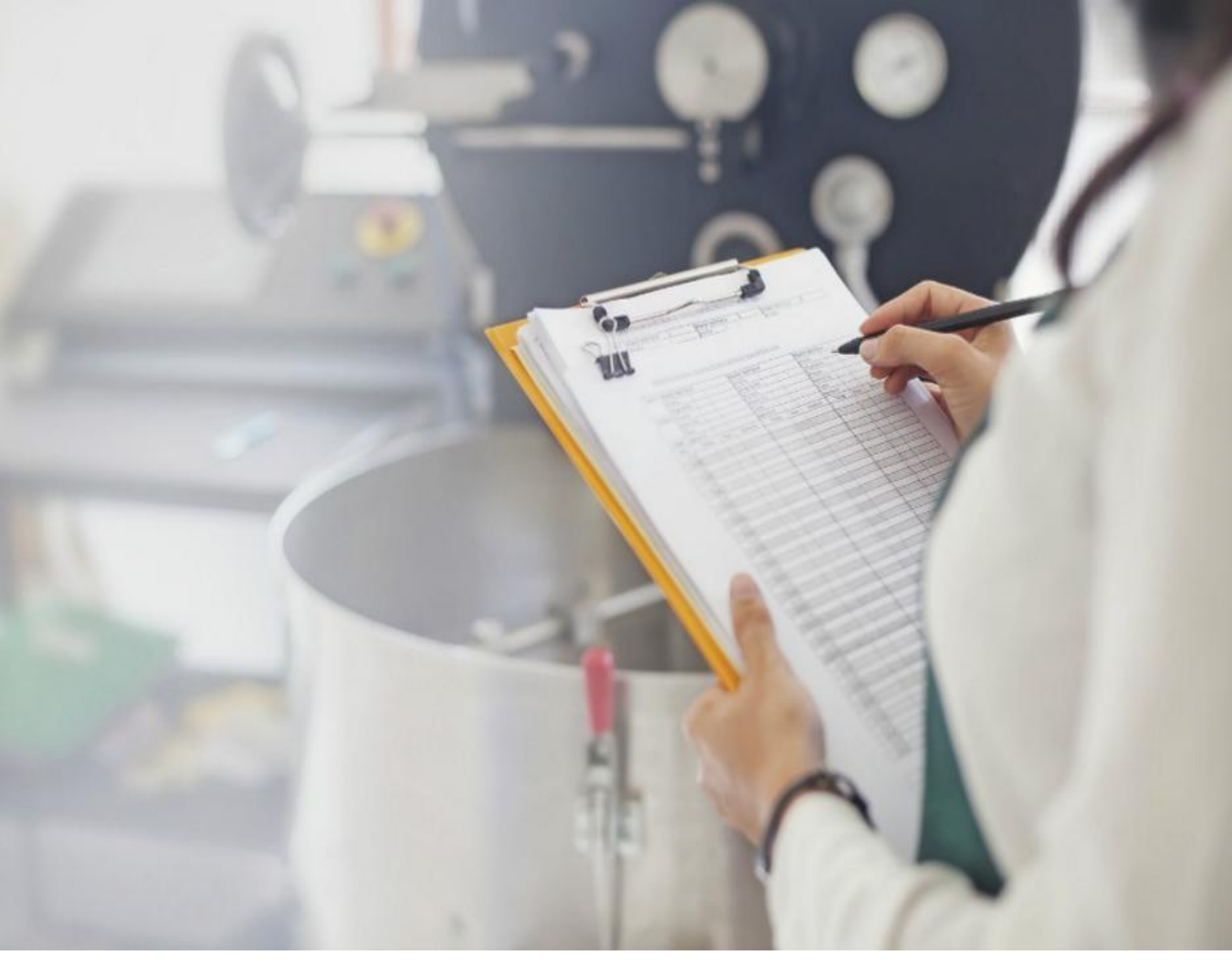

**Curso Técnico em Plásticos Prof. Eveline Pereira Aula 21**

- **MEDIANA - Md**
- A **mediana de um conjunto de valores**, dispostos segundo uma ordem ( crescente ou decrescente), é o valor situado de tal forma no conjunto **que o separa em dois subconjuntos de mesmo número de elementos.**
- Empregamos a mediana quando:
	- desejamos obter o ponto que divide a distribuição em partes iguais
	- há valores extremos que afetam de modo acentuado a média
	- a variável em estudo é salário

• **A mediana em dados não-agrupados:** ordenar os dados e determinar o valor central, se dois são os valores centrais, calcular a média entre eles.

#### • **Série Ímpar:**

Ex.: { 5, 2, 6, 13, 9, 15, 10 }

De acordo com a definição de mediana, o primeiro passo a ser dado é o da ordenação (crescente ou decrescente) dos valores:

 $\{2, 5, 6, 9, 10, 13, 15\}$ 

O valor que divide a série acima em duas partes iguais é igual a **9**, logo a **Md = 9**.

#### **Série Par:**

Ex.: { 5,13,10,2,18,15,6,16,9,12 }

Organizando:

{2,5,6,9,10,12,13,15,16,18}

Os valores centrais são 10 e 12, logo:

Md=(10+12)/2, então Md=11

*Notas:*

O valor da mediana pode ou não coincidir com um valor da série:

Série ímpar coincide, série par não coincide.

Média e mediana não precisam ter o mesmo valor: A mediana depende da posição, a média é influenciada pelos valores extremos da distribuição. Veja:

5,7,10,13,15 - xmédio =10 e Md=10 5,7,10,13,65 - xmédio =20 e Md=10

· Mediana para dados agrupados: primeiramente é necessário dividir a distribuição em duas partes iguais, aplicando:  $\frac{\sum f_i}{2}$ 

**Mediana para dados agrupados sem intervalo de classe:**  identificar a frequência acumulada imediatamente superior à metade da soma das frequências.

• Ex.: Número de filhos de 34 famílias estudas

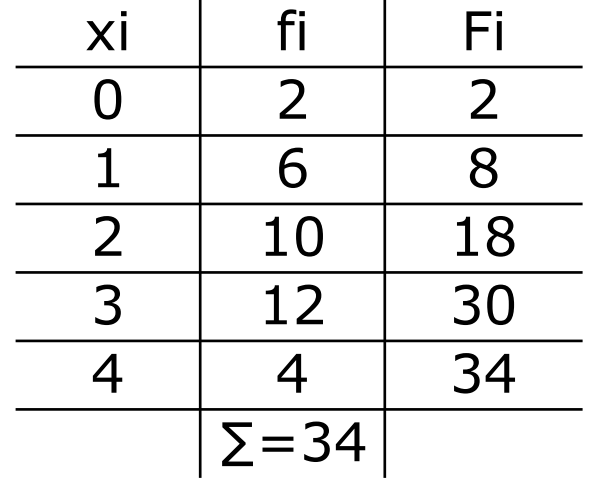

$$
\frac{\sum \mathrm{fi}}{2} = \frac{34}{2} = 17
$$

A menor frequência acumulada que que supera esse valor é 18, que corresponde a 2 filhos, logo sendo o valor mediano, **Md=2** filhos

• **Mediana para dados agrupados com intervalo de classe:** identificar o ponto do intervalo onde está a mediana, para isso, primeiramente devemos identificar a classe mediana, feito isso, uma interpolação resolve a questão, admitindo uma distribuição uniforme na classe.

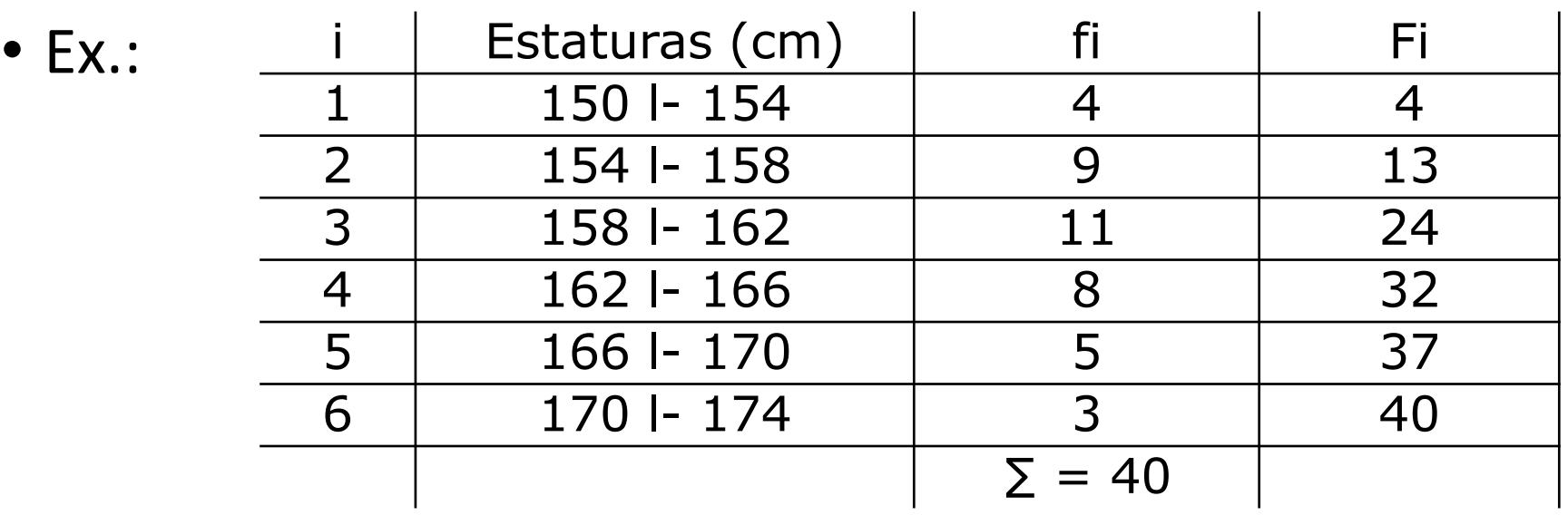

Passo1- determinar a classe mediana por:  $\frac{\sum f_i}{2} = \frac{40}{2} = 20$ 

A classe imediatamente superior a 20 é i=3 com 24 elementos que corresponde ao intervalo 158 l- 162.

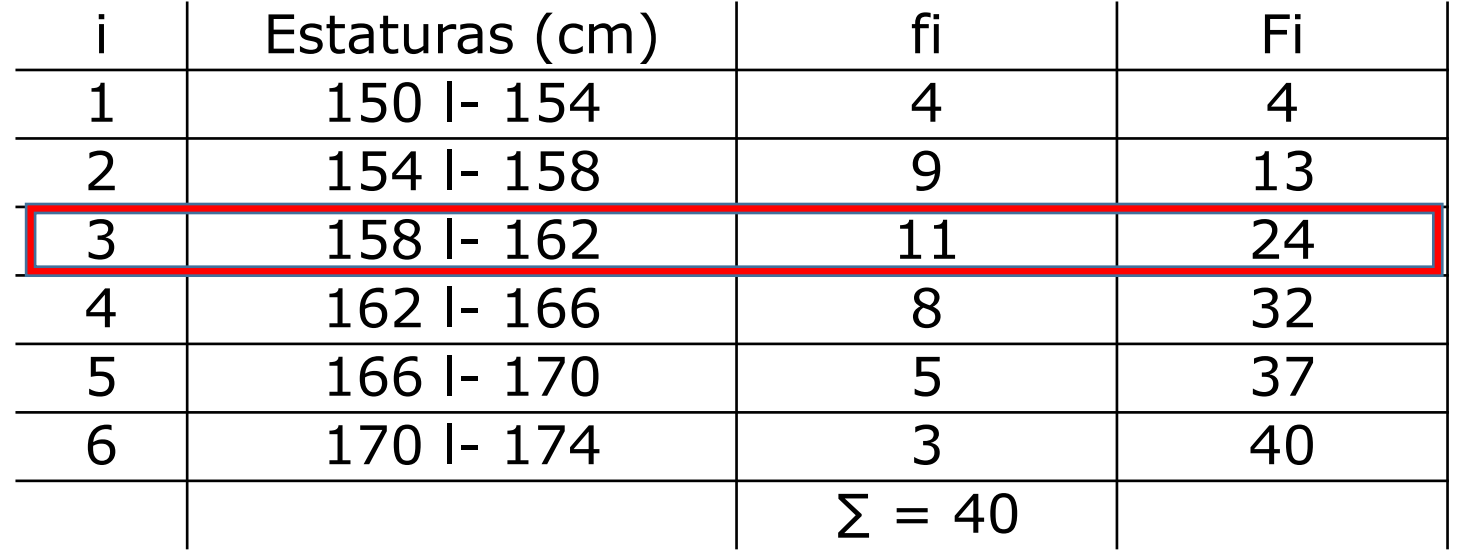

Passo2- Aplicar a fórmula para calcular a Md:

$$
Q2 = Md = l^* + \frac{\left[\frac{\sum fi}{2} - F(ant)\right]h^*}{f^*}
$$

Onde:

l\* é o limite inferior da classe

F(ant) é a frequência acumulada da classe anterior à classe mediana

f\* é a frequência simples da classe mediana

h\* é a amplitude do intervalo da classe mediana

• Ex.:

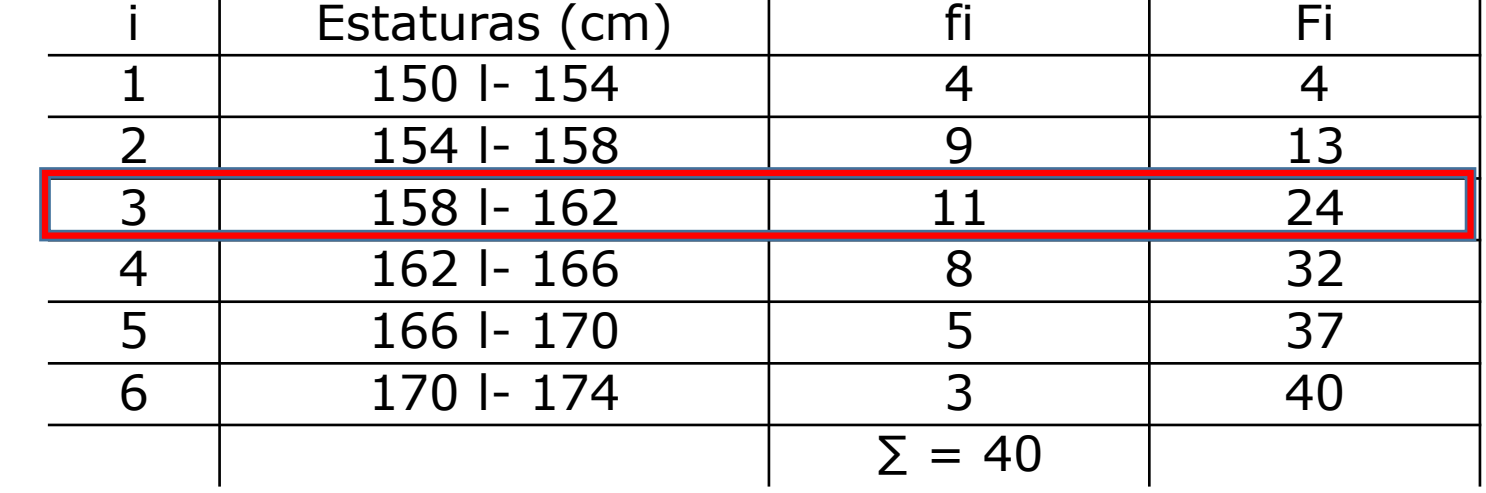

$$
Q2 = Md = l^* + \frac{\left[\frac{\sum fi}{2} - F(ant)\right]h^*}{f^*}
$$

$$
Md = 158 + \frac{\left[\frac{40}{2} - 13\right]x4}{11} = 160,5
$$

Nota: se existir uma frequência acumulada exatamente igual a  $\frac{\sum f_i}{2}$ , a mediana será o limite superior da classe correspondente

 $\overline{1}$ 

#### **Posição relativa da média, mediana e moda:**

- Xbarra moda =  $0 \rightarrow a$  distribuição é simétrica
- Xbarra moda < 0  $\rightarrow$  a distribuição é assimétrica negativa ou à esquerda
- Xbarra moda > 0  $\rightarrow$  a distribuição é assimétrica positiva ou à direita

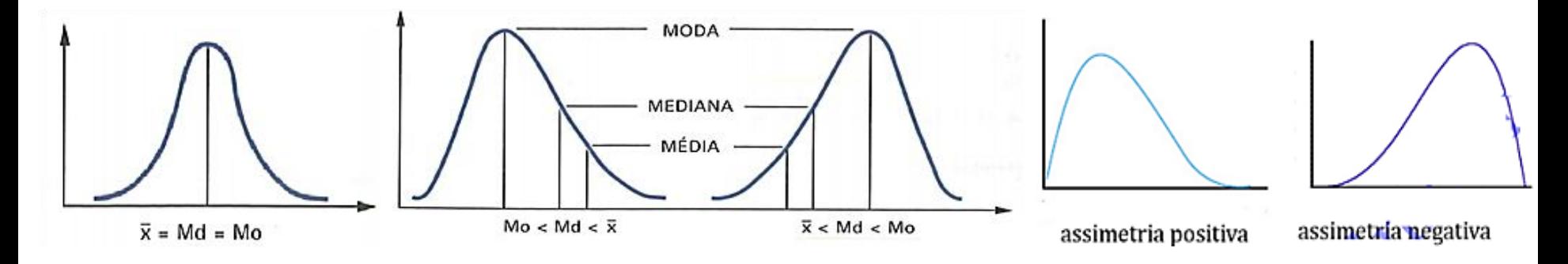

Quando uma distribuição é simétrica, as três medidas coincidem. Porém, a assimetria torna-as diferentes e essa diferença é tanto maior quanto maior é a assimetria. Assim, em uma distribuição em forma de sino, temos:

 $\bar{x}$  = Md = Mo, no caso da curva simétrica;  $\text{Mo} < \text{Md} < \overline{\text{x}}$ , no caso da curva assimétrica positiva;  $\bar{x}$  < Md < Mo, no caso da curva assimétrica negativa.

# **Estatística para a**  S **Qualidade**

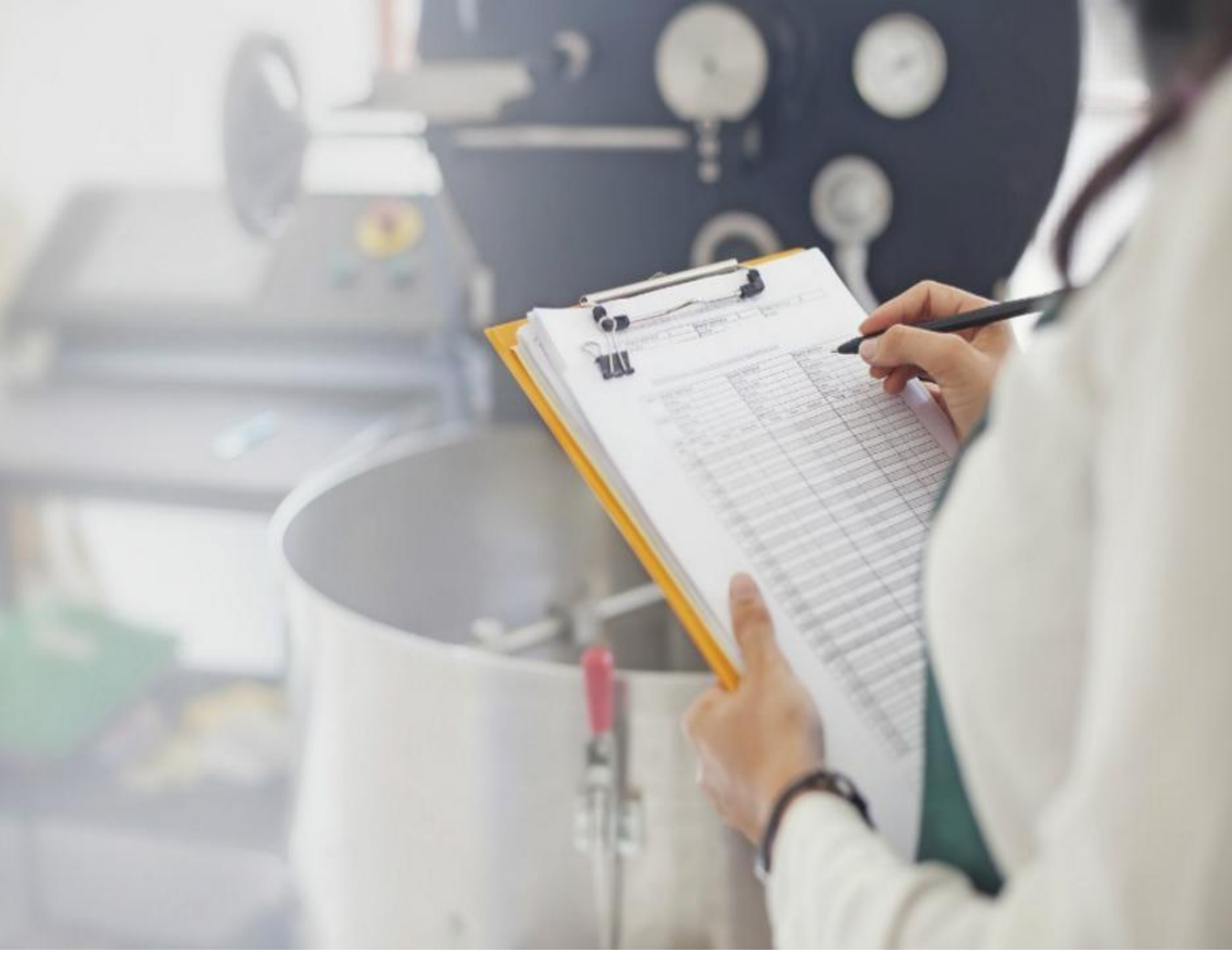

**Curso Técnico em Plásticos Prof. Eveline Pereira Aula 22**

#### **Exercício 1 e 2**

1. Calcule a média aritmética pelo processo breve:

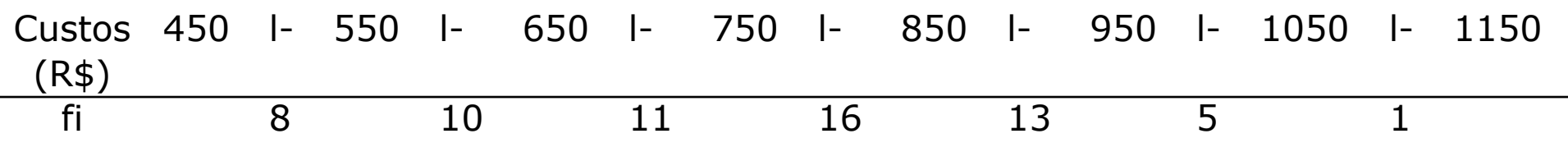

2. Calcule a moda bruta da distribuição:

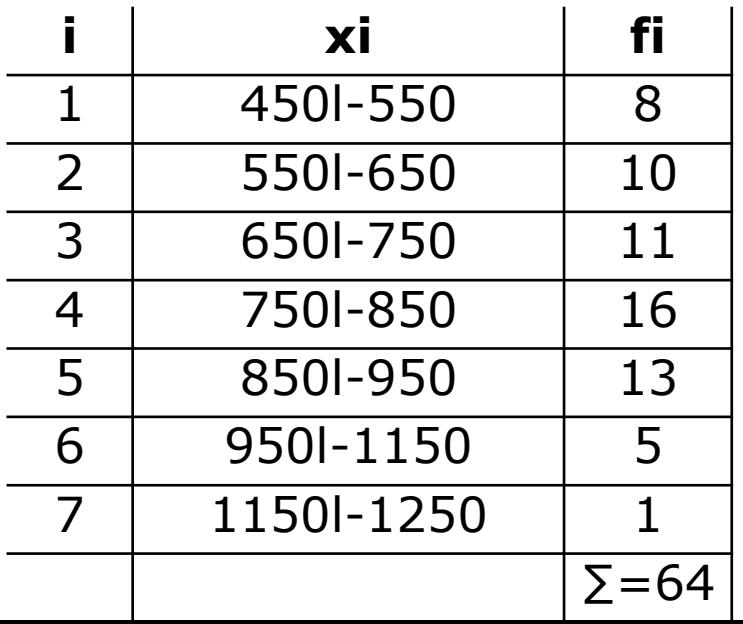

#### **Exercício 3 e 4**

3. Calcule a mediana da distribuição:

4. Considerando os conjuntos de dados abaixo, calcule a média, a mediana e moda para:

a) 3,5,2,6,5,9,5,2,8,6

b) 20,9,7,2,12,7,20,15,7

c) 51,6; 48,7; 50,3; 49,5; 48,9

d) 15, 18, 20, 13, 10, 16, 14

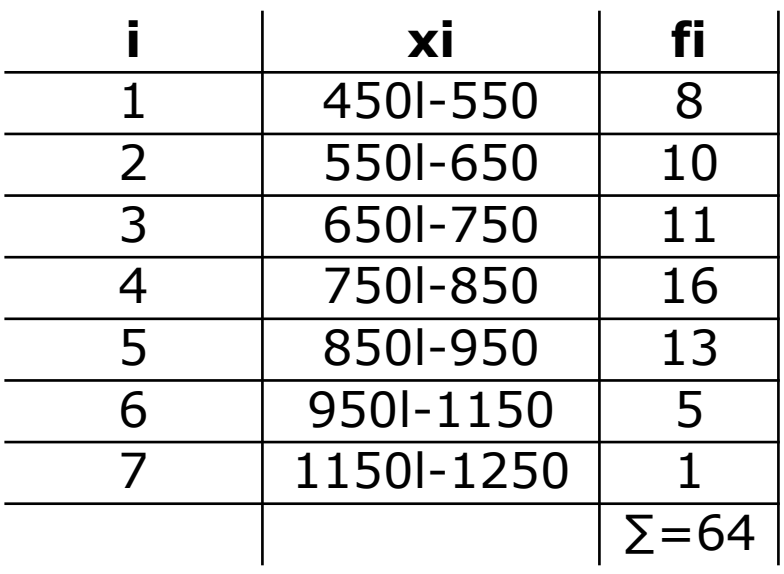

#### **Exercício 5 e 6**

5. Os salários hora de 5 funcionários de uma indústria são R\$75, R\$90, R\$83, R\$142 e R\$88. Determine o salário médio e o salário mediano da categoria.

6. As notas obtidas por 50 alunos formaram a seguinte distribuição:

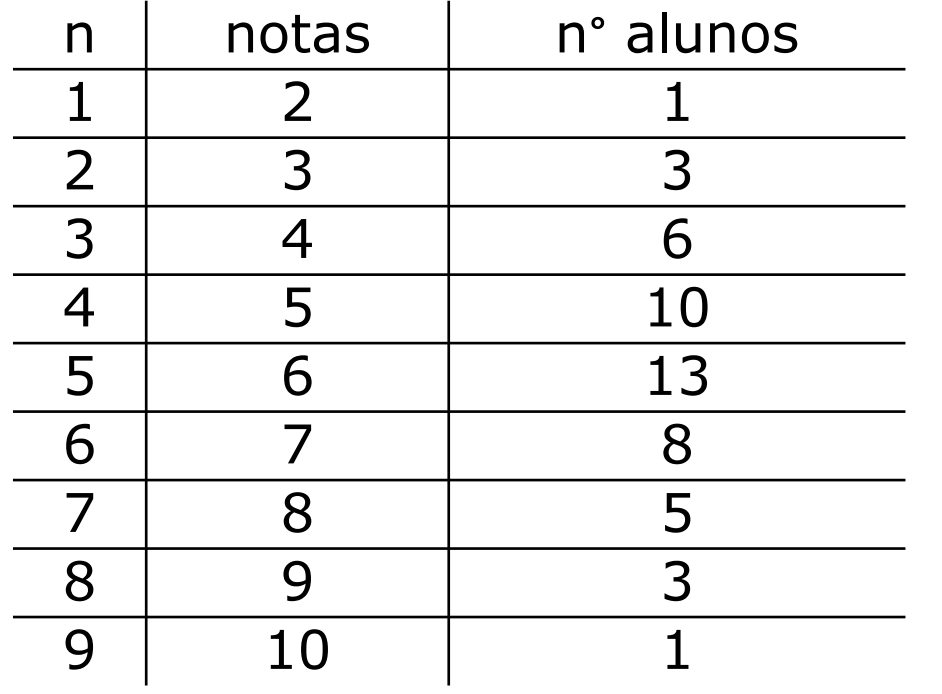

Calcule:

a) a nota média b) a nota mediana c) a nota modal

#### **Exercício 7 e 8**

7. Determine os desvios em relação à média dos seguintes dados: 6,8,5,12,11,7,4,15. Qual a soma dos desvios?

8. Avalie e classifique a simetria das seguintes distribuições:

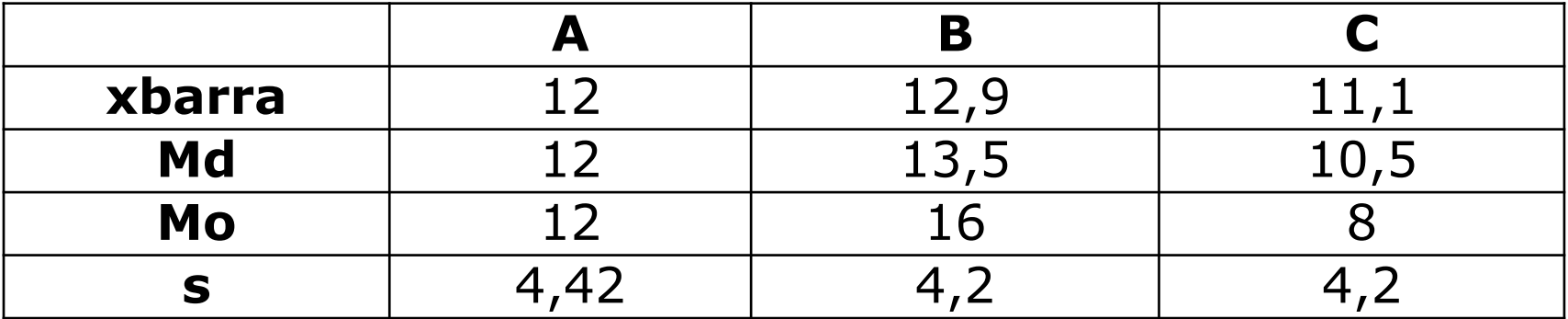

# **Estatística para a**   $\overline{\mathbf{C}}$ **Qualidade**

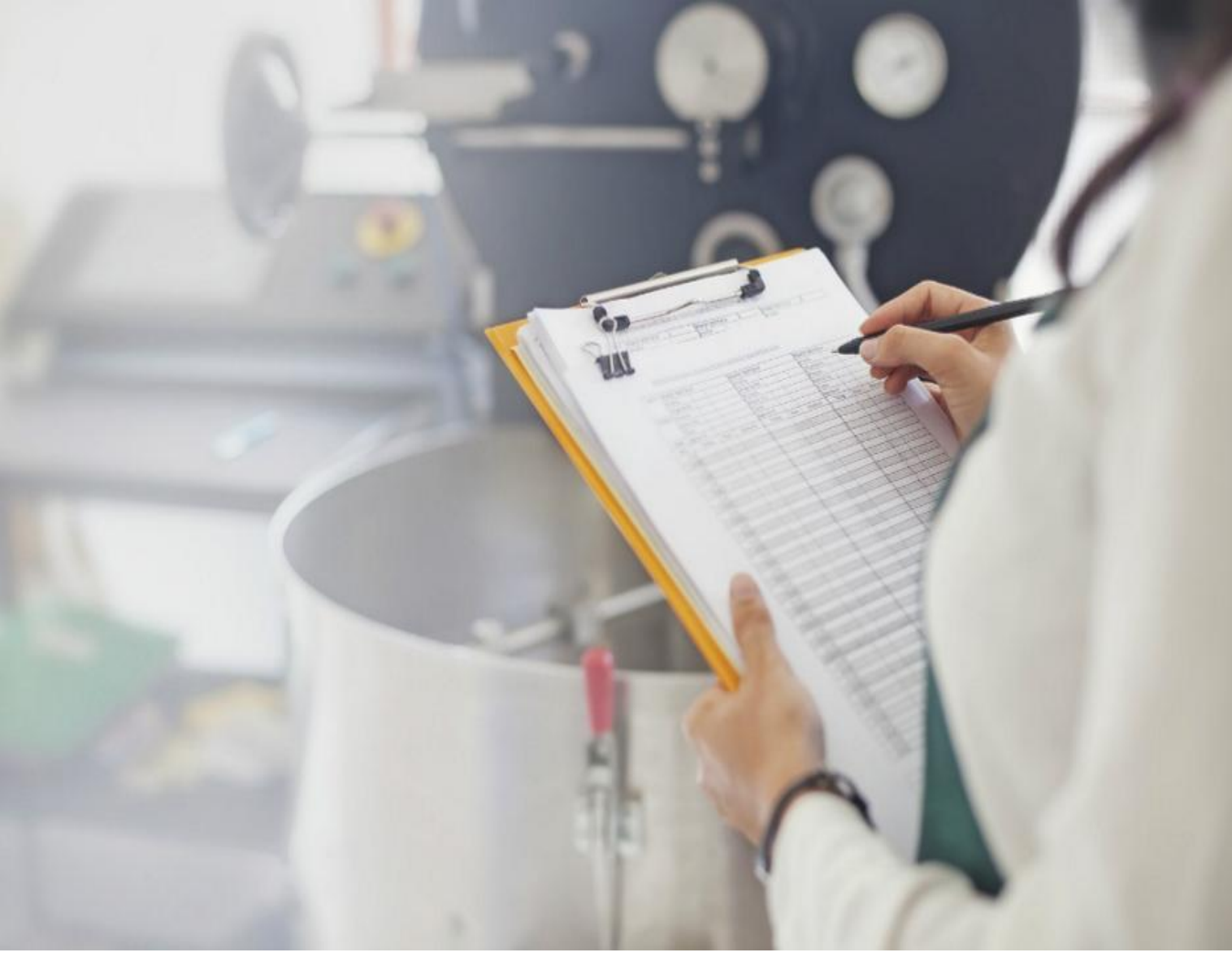

**Curso Técnico em Plásticos Prof. Eveline Pereira Aula 23**

# **Revisão para Avaliação**

# **Estatística para a**  S **Qualidade**

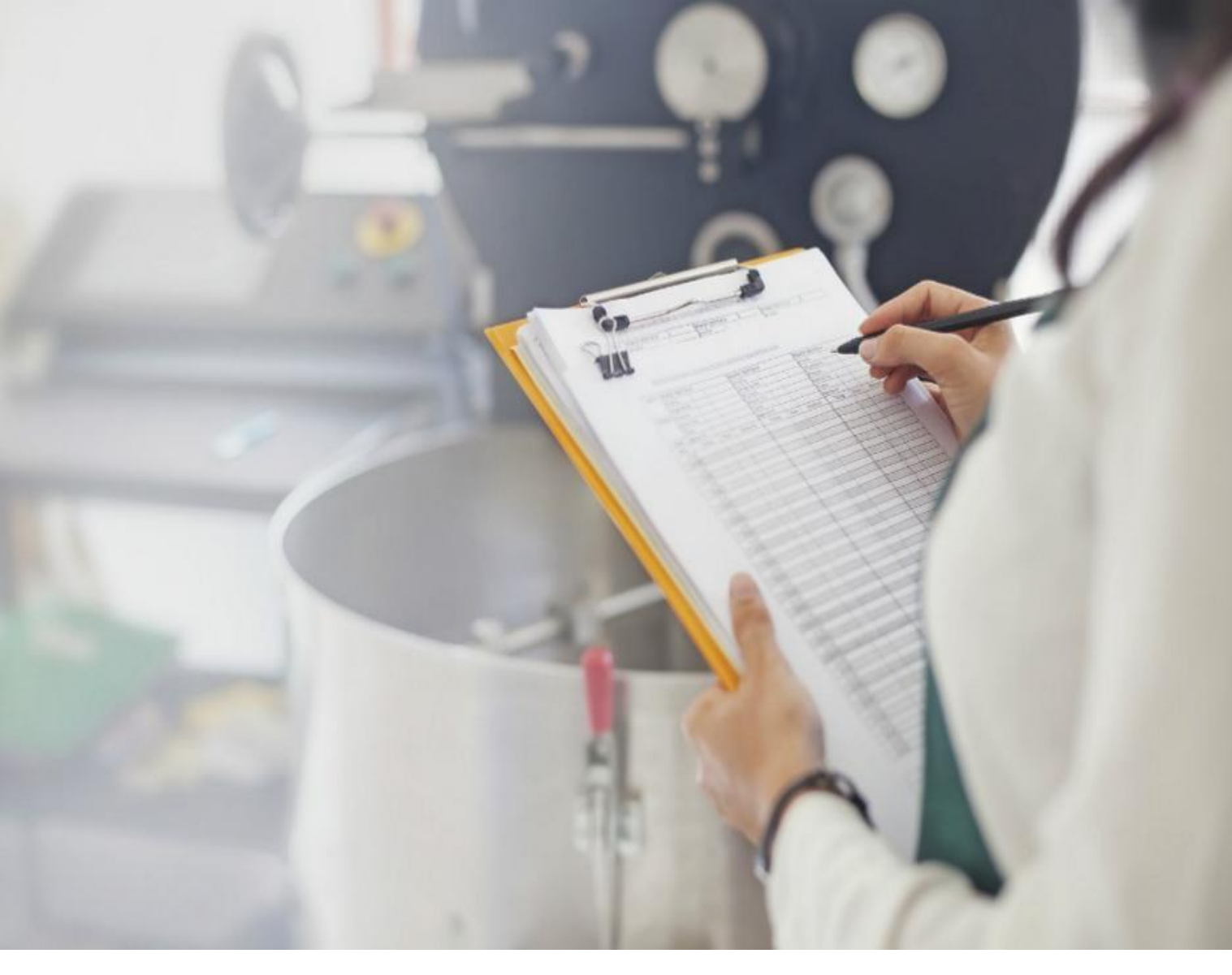

**Curso Técnico em Plásticos Prof. Eveline Pereira Aula 24**

## **Avaliação Escrita Individual**